## **Implementeres pr 13.11.2023**

# **Dokumentation af De kliniske kvalitetsdatabasers afrapporteringsmodel (KKA)**

*Et generisk format til afrapportering af data fra de nationale kliniske kvalitetsdatabaser under RKKP*

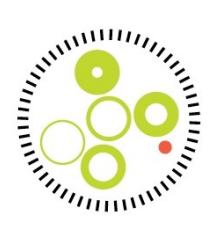

## Indholdsfortegnelse

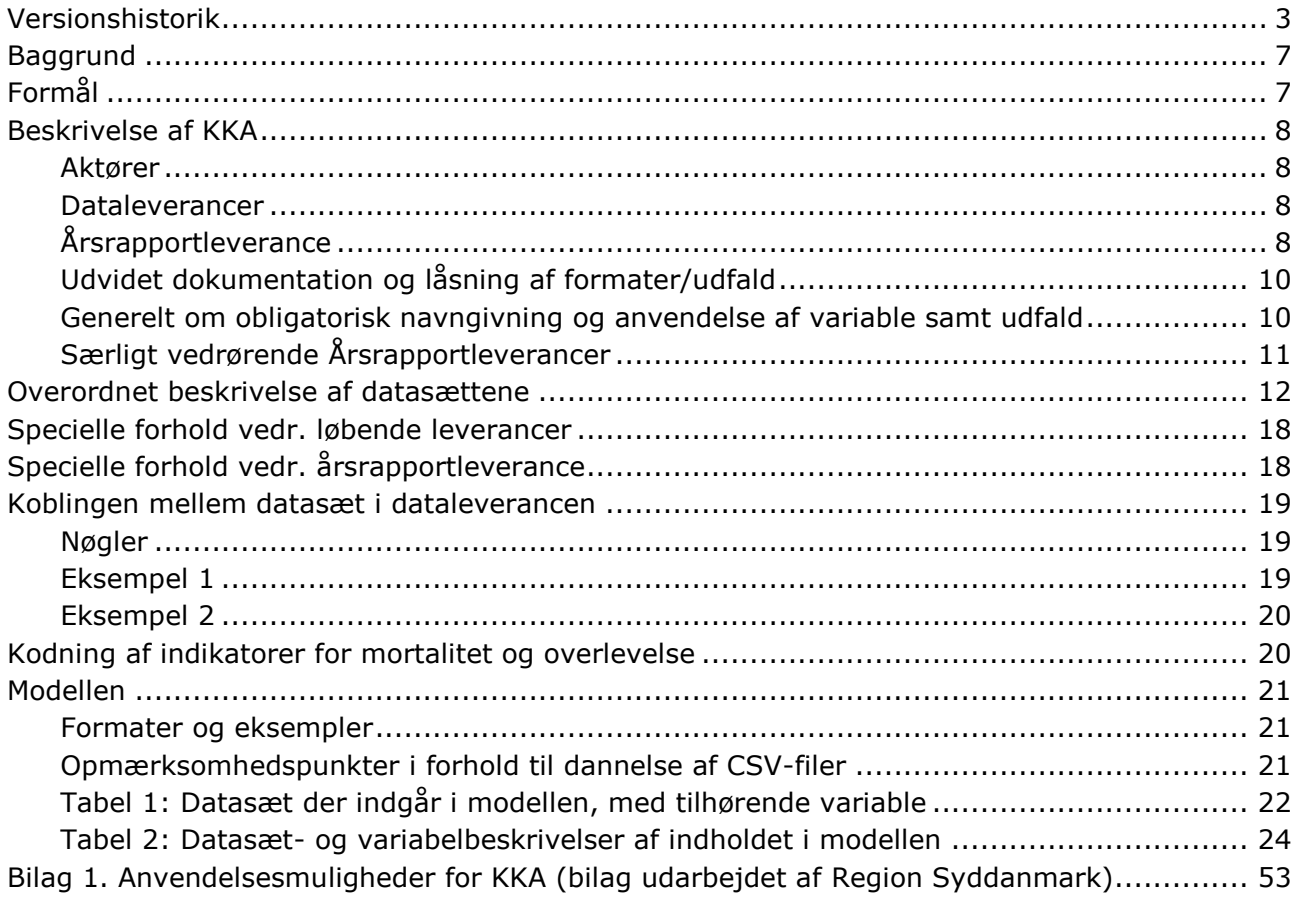

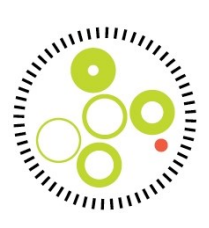

## <span id="page-2-0"></span>*Versionshistorik*

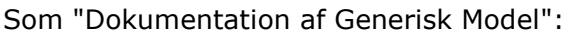

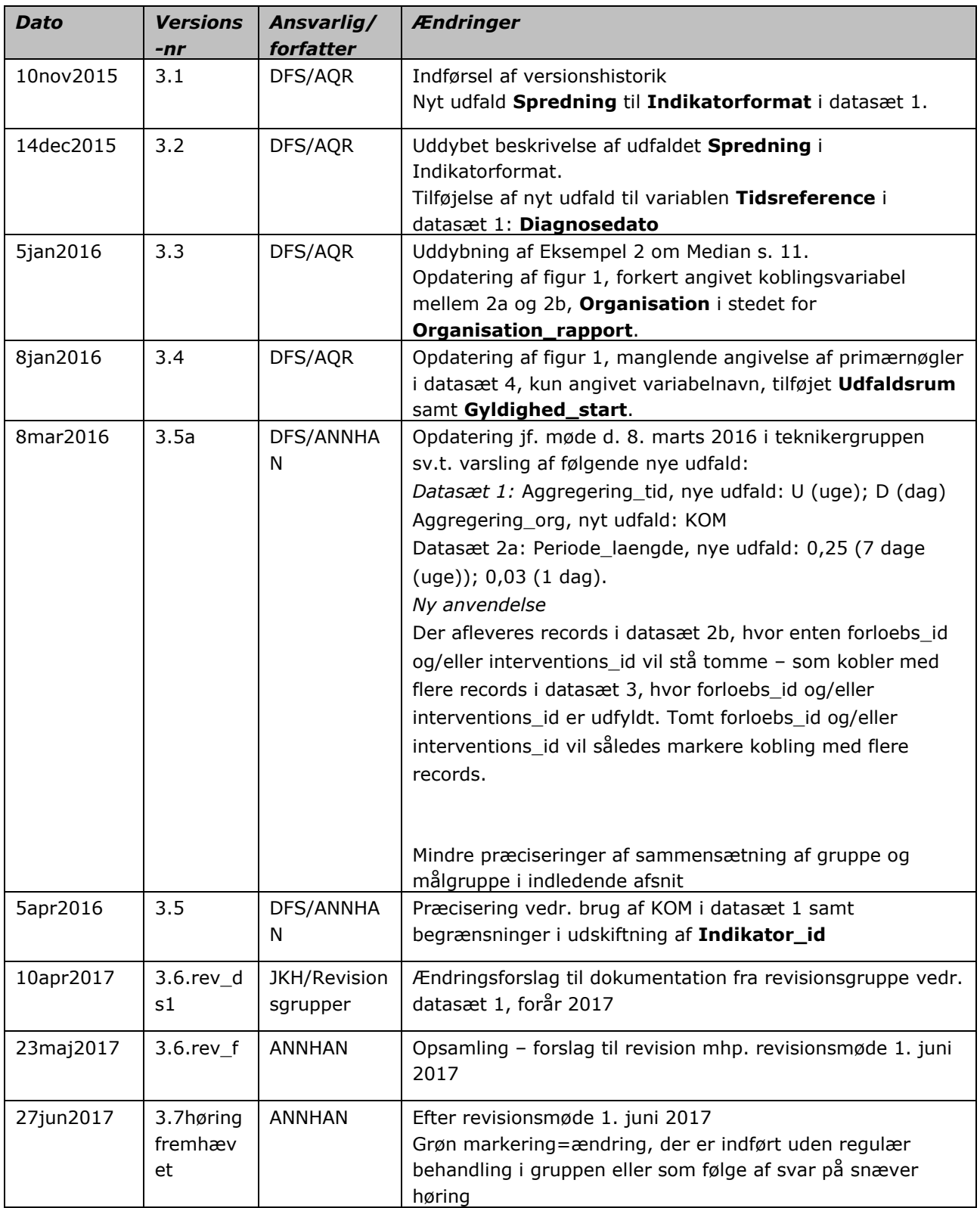

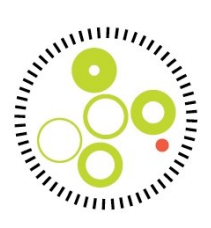

Som "Dokumentation af De kliniske kvalitetsdatabasers afrapporteringsmodel (KKA)":

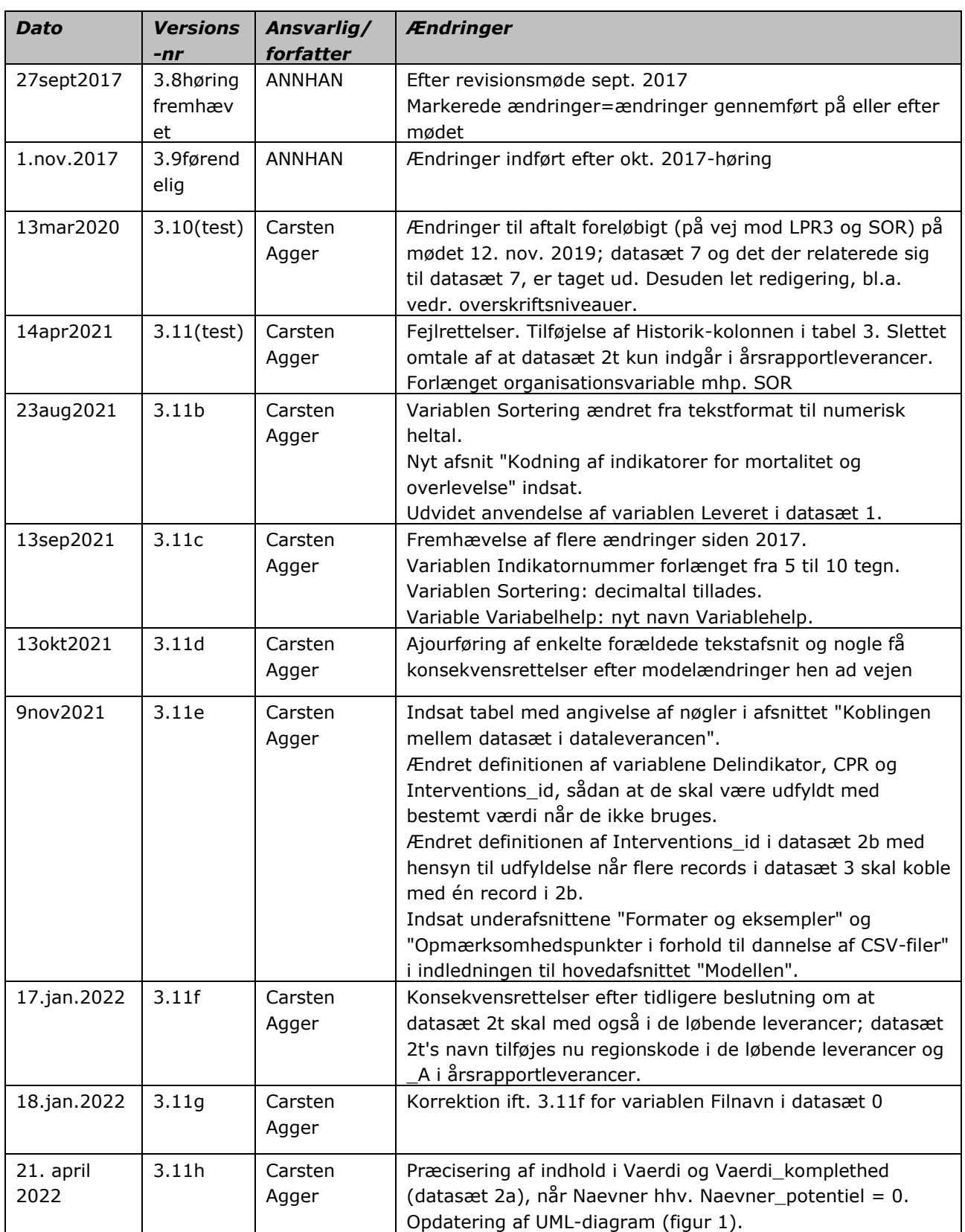

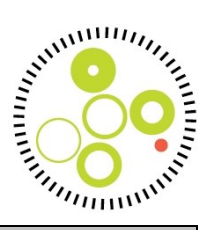

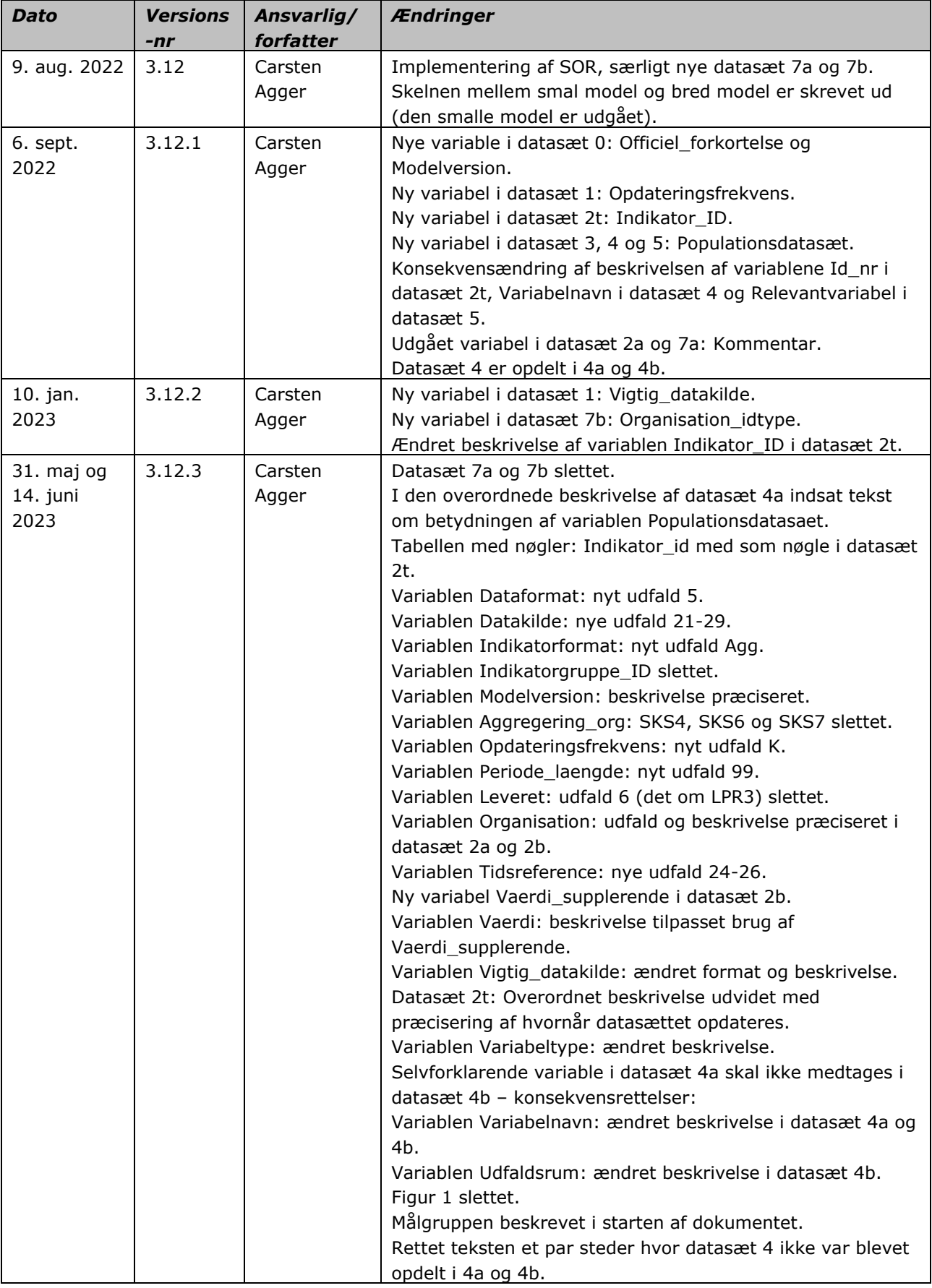

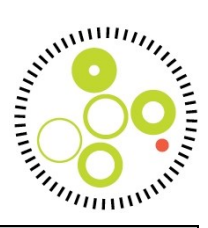

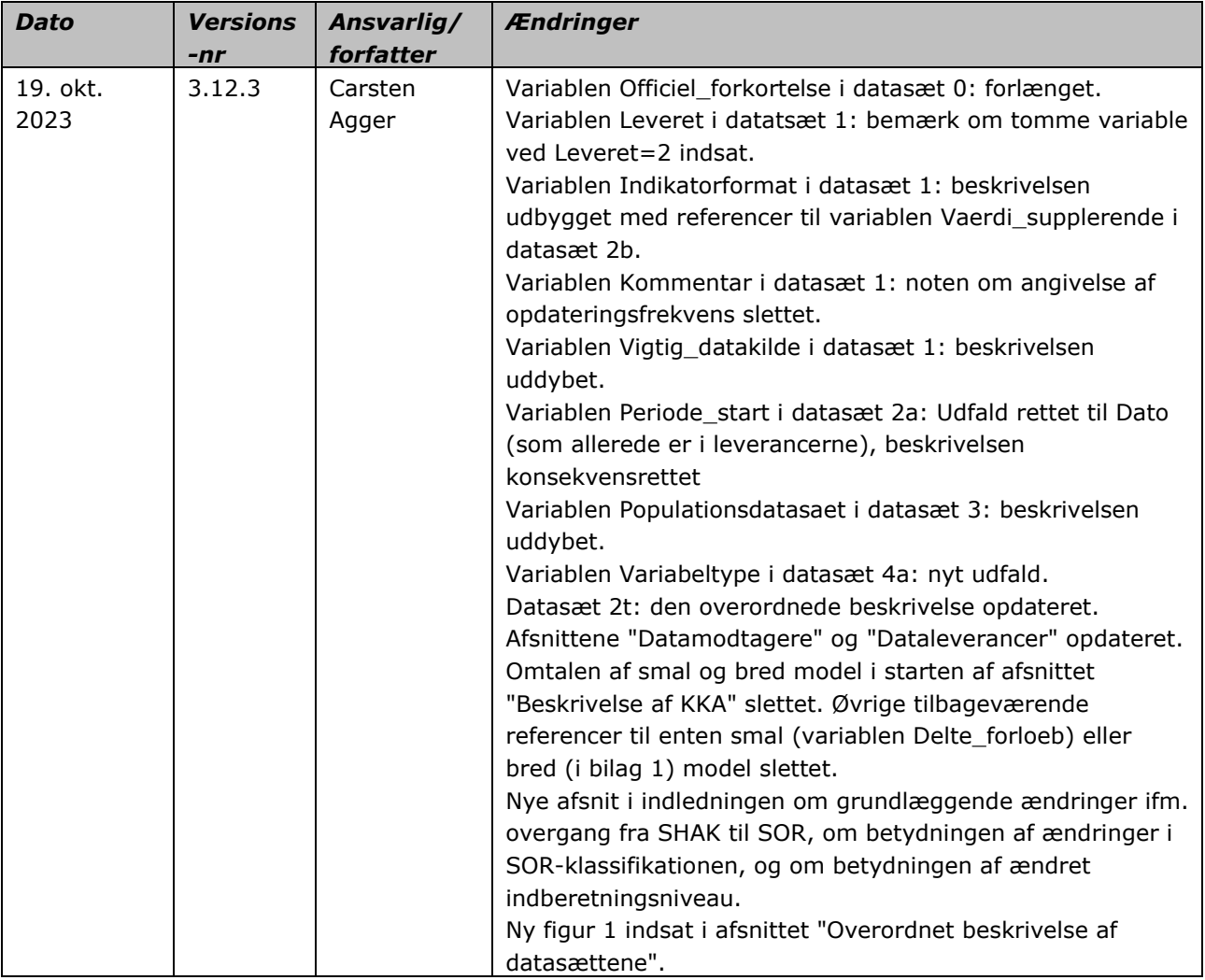

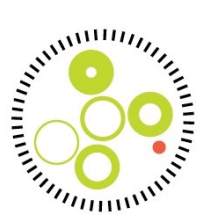

## <span id="page-6-0"></span>*Målgruppe*

Denne dokumentation er rettet til teknikere der enten producerer eller indlæser og fortolker resultater og data fra kliniske kvalitetsdatabaser i KKA-format.

## *Baggrund*

De kliniske kvalitetsdatabasers model til udveksling af kvalitetsdata (KKA), oprindeligt kaldt Generisk Model, blev udviklet i forbindelse med projekt i perioden november 2010 – august 2011 med deltagelse af det daværende NIP-sekretariat, daværende kompetencecentre for landsdækkende kliniske kvalitetsdatabaser, de fem regioner samt Sundhedsstyrelsen (SST). KKA blev godkendt af projektets styregruppe og taget i brug i efteråret 2011. Beslutninger om brug og udrulning af modellen er efterfølgende overgået til Styregruppen for Regionernes Kliniske Kvalitetsprogram (RKKP). Modellen administreres af RKKP og revideres løbende (større revisioner én gang hver andet år) af en teknikergruppe bestående af repræsentanter fra RKKP, de fem regioner, Sundhedsdatastyrelsen og repræsentanter for de øvrige aktuelle datamodtagere. Se mere om den oprindelige udvikling af modellen i notatet [her.](http://www.rkkp.dk/siteassets/afrapportering/afrapportering-af-resultater/lobende-afrapportering/notat_generisk-model_hist.doc)

Det oprindelige formål med projektet var at sikre, at alle interesserede regioner kunne modtage løbende opdaterede leverancer med godkendte indikatorresultater og dertil hørende rådata fra de landsdækkende kliniske kvalitetsdatabaser med henblik på afrapportering i regionernes ledelsesinformationssystemer (LIS). Efterfølgende har daværende RKKPstyregruppe besluttet, at regionerne skal kunne modtage og afrapportere resultater via KKA, og at RKKP skal kunne levere data fra de støttede landsdækkende kliniske databaser til KKA.

Fra medio 2016 er årlig videregivelse af data til Sundhedsdatastyrelsen blevet bekendtgørelseskrav for alle godkendte kliniske kvalitetsdatabaser (BEK nr 909 af 26/06/2016) / § 3. Det forventes, at det krav vil blive operationaliseret i form af krav om levering i KKA.

Erfaringsmæssigt er denne dokumentation tilstrækkelig til at forstå resultater sat op i KKA – men det kræver teknisk bistand fra RKKP at sætte resultater korrekt op i modellen. Det anbefales derfor, at opsætning i KKA altid sker med assistance fra RKKP.

## <span id="page-6-1"></span>*Formål*

KKA er således en standardiseret dataleverance (et antal datafiler indeholdende variable med fast definerede navne og udfald), der sikrer, at dataleverandører (RKKP/kliniske kvalitetsdatabaser) og datamodtagere (regionerne, centrale sundhedsmyndigheder, primærsektoren, kommunerne) kan udveksle indikatorresultater og supplerende opgørelser fra de landsdækkende kliniske kvalitetsdatabaser. Dataleverancen består af beregnede resultater, de bagvedliggende rådata samt metadata (beskrivelse af data samt indholdet i leverancen).

*Levering i et fast standardiseret format er nødvendigt for at modtager kan modtage videreformidle resultater for over 70 databaser*, ligesom det sikrer at indlæsning, udlæsning og behandling af data hos både dataleverandør og datamodtager i høj grad kan automatiseres. Levering efter KKA sikrer desuden, at alle kvalitetsdata afrapporteres svarende til databasernes aktuelle beregningsregler, og sikrer overensstemmelse mellem afrapportering i regi af databasen og regionale informationssystemer.

Med udgangspunkt i KKA er det muligt for datamodtager at:

- præsentere indikatorresultater fra landsdækkende kliniske kvalitetsdatabaser i LIS,

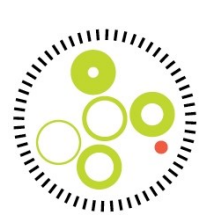

- <span id="page-7-4"></span>- danne overblik over inkluderede patienter (manglende indikatoropfyldelse, datakvalitet etc.)
- sikre mulighed for opgørelser af resultater på tværs af de allerede definerede opgørelsesniveauer/-perioder
- danne lister på CPR-niveau til brug for validering/anvendelse inden for databasens formål

Se en uddybende gennemgang af anvendelsesmuligheder i forhold til KKA-leverancerne i bilag 1 (sidst i dette dokument). KKA beskrives nærmere i det følgende, herunder muligheder og begrænsninger i modellen.

### <span id="page-7-0"></span>*Beskrivelse af KKA*

KKA-leverancen består af beregnede indikatorresultater (opgjort på relevante organisatoriske opgørelsesniveauer og perioder, som kan variere fra område til område og mellem indikatorer) inklusiv tilhørende datasæt over patienter inkluderet og ekskluderet i resultaterne (individdata) samt tilhørende metadata.

#### <span id="page-7-1"></span>*Aktører*

**Dataleverandør**: RKKP er ansvarlige for at levere data efter KKA fra de landsdækkende kliniske databaser. Disse betegnes under ét *dataleverandører*. I teorien kan datamodellen også bruges til at levere data fra andre aktører til RKKP, men i udviklingen af modellen har alene været fokus på data fra databaserne.

**Datamodtager**: (p.t. de fem regioner, Sundhedsdatastyrelsen, KiAP, nogle kommuner, sundhed.dk) skal kunne modtage, behandle og afrapportere data leveret i KKA. Disse betegnes under ét *datamodtagere*. Potentielle datamodtagere er privathospitaler, Institut for Kvalitet og Akkreditering i Sundhedsvæsenet (IKAS) og interesseorganisationer.

Modtagerne skal sikre, at data alene anvendes til hjemlede formål samt af relevante brugere.

Rammer for regionernes modtagelse er nærmere beskrevet i databehandleraftaler mellem regionerne.

#### <span id="page-7-2"></span>*Dataleverancer*

Dataleverandør leverer **løbende KKA-leverancer** med ukommenterede indikatorresultater så ofte det er relevant i forhold til opdatering af kildedata. Leveringsplan administreres af RKKP. Fra og med december 2014 opdateres alle leverancer mindst hver måned, senere er mange kommet i daglig leverance. Løbende KKA-leverancer skal indeholde resultater fra alle godkendte indikatorer, som det giver mening at opgøre løbende. Der stræbes efter hyppigere opdatering.

#### <span id="page-7-3"></span>*Årsrapportleverance*

Ud over de løbende leverancer er fra 2. kvartal 2015 tilstræbt KKA-leverance i forbindelse med udgivelse af årsrapporter. Leverancen skal indeholde resultater fra samtlige godkendte indikatorer svarende til resultaterne der fremgår af den aktuelle årsrapport. Årsrapportleveringer kan ske i to typer, som en foreløbig levering samtidig med første udsendelse af rapporten til regionerne samt en endelig version, svarende til udgaven der offentliggøres på Sundhed.dk.

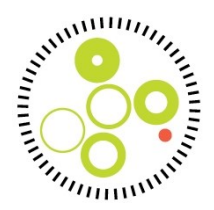

#### *Grundlæggende ændringer i leverancerne med overgang fra SHAK til SOR som identifikation af sygehusenheder i 2023*

Før implementering af KKA-version 3.12.3 i november 2023 blev enhederne i hospitalsvæsenet identificeret med enhedernes SHAK-koder i den officielle Sygehus-afdelingsklassifikation. SHAK er en 7-tegnskode og svarede oprindeligt til et organisationshierarki på den måde at to enheder med de første tegn fælles tilhørte samme overordnede enhed. Derfor var KKAleverancerne bygget op på at give resultater for fire tegn (hospital), seks tegn (oprindeligt afdeling) og syv tegn (oprindeligt afsnit) foruden amts/regions- og landsresultater.

Den organisatoriske struktur i sygehusvæsenet er imidlertid udviklet sådan at den ikke længere stemmer med SHAK-systematikken, og SHAK erstattes derfor nationalt af SOR i en glidende overgang.

SOR tillader kodning af ethvert organisatorisk hierarki inden for hver region. Ved implementering af SOR som grundlæggende enhed i KKA (for så vidt angår sygehusvæsenet) er det blevet indført at dataleverancerne indeholder indikatoropgørelser for alle de enheder der findes i indberetningerne til databasen, plus aggregeret på alle overliggende niveauer i SORhierarkiet.

Nogle få årsrapporter omfatter tabeller med resultater aggregeret på enheder/grupper der ikke findes i SOR. Disse resultater vil *ikke* findes i KKA's årsrapportleverancer; der vil alle resultater være opgjort på SOR-enheder. (Sådanne årsrapporttabeller kunne heller ikke gengives med officielle SHAK-koder i den tidligere KKA-version.)

En beskrivelse af hierarkiet er *ikke* en del af KKA. Enhedernes navne fremgår heller ikke af KKA. Der henvises til den officielle SOR-klassifikation.

#### *Betydningen af ændringer i SOR-klassifikationen for leverancerne*

SOR-klassifikationen vedligeholdes decentralt. Den enkelte region vedligeholder klassifikationen for sine egne enheder, så den svarer til den aktuelle organisation.

Data indgår altid i indikatoropgørelserne for den SOR-kode de er indberettet på. Data indgår i aggregering på overordnede niveauer sv.t. enhedens aktuelle plads i SOR-hierarkiet på det tidspunkt hvor indikatorerne opgøres. Indberetninger på SOR-koder der er udgået, indgår i aggregering på niveauet ovenover på det tidspunkt hvor SOR-koden udgik.

I tabellen herunder er vist eksempler og deres betydning for KKA-leverancen, specielt hvad angår indikatorerne.

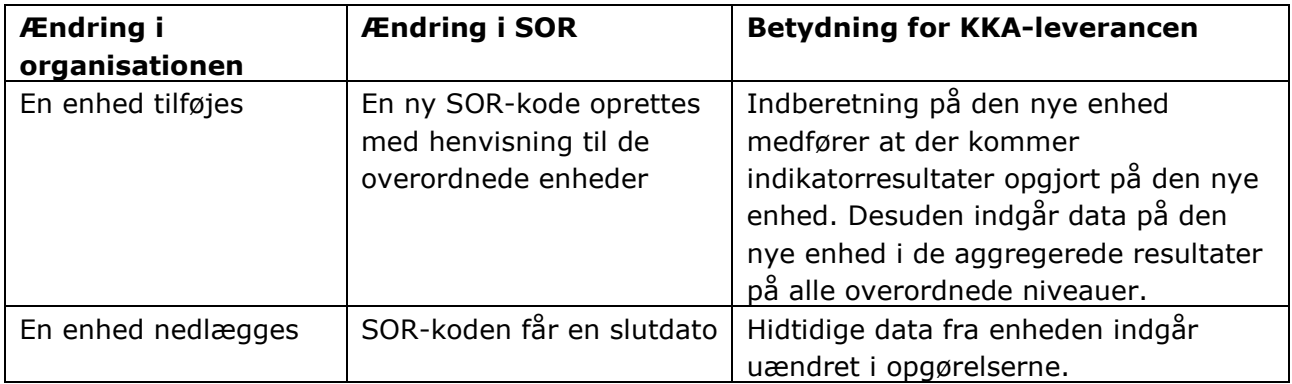

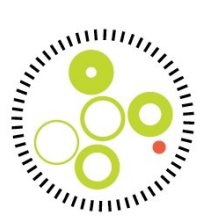

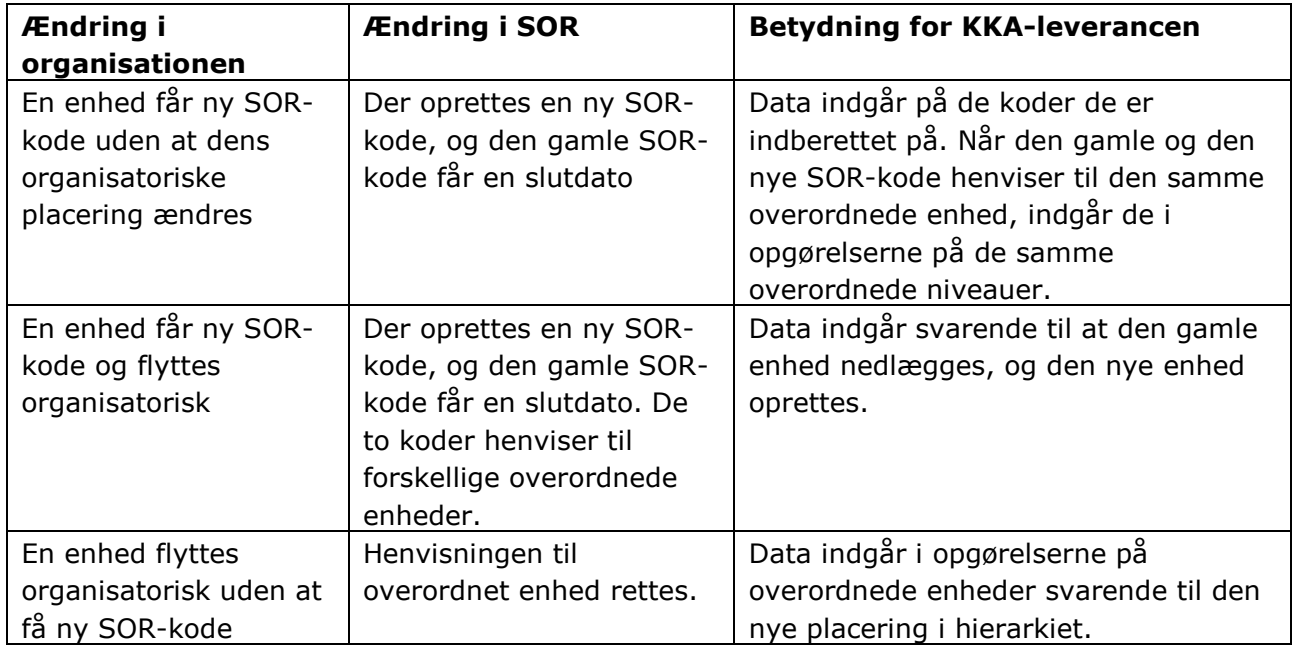

#### *Betydningen af ændret indberetningsniveau*

Den indberettende organisation kan ændre praksis fra fx at indberette på afsnitsniveau (altså med en SOR-kode for et afsnit) til at indberette på afdelingsniveau. Data vil fremgå af KKAleverancen med den kode der er indberettet på, uanset niveau. Indikatorerne vil blive opgjort på indberetningens SOR-kode og på overordnede niveauer. Der vil derfor være opgørelser på det øverste af de to niveauer både før og efter ændringen, men kun på det laveste niveau i den periode hvor der blev indberettet på det niveau.

#### <span id="page-9-0"></span>*Udvidet dokumentation og låsning af formater/udfald*

Følgende dokumentation af KKA er rettet til personer, der arbejder aktivt med levering eller modtagelse af data fra de kliniske kvalitetsdatabaser. Det er obligatorisk for alle RKKPdatabaser at levere resultater i KKA sat op sv.t. beskrevet i vedhæftet.

KKA består af flere datasæt koblet via nøgleoplysninger om databasen, indikatoren og/eller den enkelte patient. Modellen sikrer afrapportering af kvalitetsdata, men er ikke en totalmodel og giver f.eks. ikke indsigt i indikatoralgoritmer, hvor der i stedet henvises til databasers årsrapporter og dokumentation i RKKP-dokumentation (https://www.rkkp-dokumentation.dk).

En KKA-leverance består af datasæt 0, 1, 2a, 2b, 2t, 3, 4a, 4b, 5, 6.

#### <span id="page-9-1"></span>*Generelt om obligatorisk navngivning og anvendelse af variable samt udfald*

Navngivning af datasættene skal bestå af "Database"\_"datasætnummer", og for de datasæt hvor data er regionsafhængige, efterfulgt af "\_regionsnummer". Denne navngivningsstandard er obligatorisk og det er strengt nødvendigt for modtagersystemerne, at den overholdes, med mindre ændringer foranlediges på baggrund af ændringer i databasen. Dette forudsætter således, at flere databaser ikke anvender det samme navn for "Database" hvorfor RKKP holder styr på forkortelserne, så de er unikke på tværs af områderne. Ved opsætning af nye områder, skal konsulteres med RKKP via [rkkp@rkkp.dk.](mailto:fagligkvalitet@rkkp.dk) Eksempel på filnavne i en løbende levering

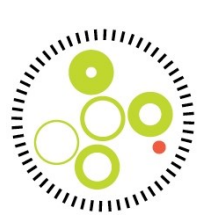

samlet for hele landet er: DAP\_0; DAP\_1; DAP\_1; DAP\_2a; DAP\_2b; DAP\_2t; DAP\_3; DAP\_4a; DAP\_4b; DAP\_5; DAP\_6.

Variable navngives med stort begyndelsesbogstav med efterfølgende små bogstaver, opdeling af navnet sker ved brug af "\_", i tilfælde hvor en del af variabelnavnet er en kendt forkortelse normalvis skrevet med store bogstaver, såsom CPR eller CI, skrives de med store bogstaver. For udfald gælder det ligeledes, at ord har stort begyndelsesbogstav efterfulgt af små bogstaver, forkortelser, med et eller flere bogstaver, er med store bogstaver.

#### <span id="page-10-0"></span>*Særligt vedrørende Årsrapportleverancer*

Årsrapportleverancer navngives "Database" "datasætnummer" "A\_""eventuelt regionsnummer", der indsættes således \_A\_ for at indikere årsrapportleverance.

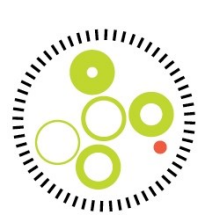

#### <span id="page-11-0"></span>*Overordnet beskrivelse af datasættene*

**Figur 1:** Sammenhæng mellem de enkelte datasæt i KKA. Indholdet af de enkelte datasæt gennemgås i de efterfølgende afsnit.

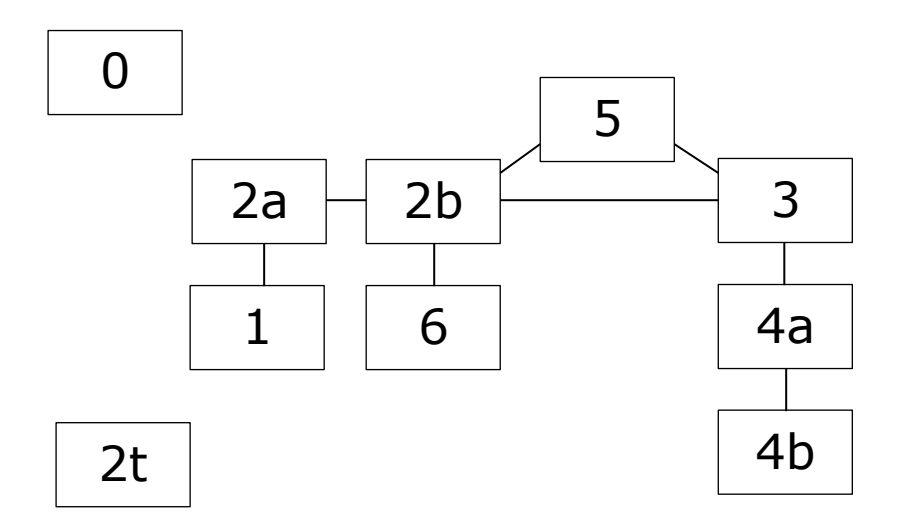

**Datasæt 0:** leveringsoplysninger, herunder filnavne på leveret data

**Datasæt 1**: indikatorspecificering med foruddefinerede variabelnavne/udfaldsmuligheder

**Datasæt 2a**: oplysninger om indikatoropfyldelse ift. givne opgørelsesperiode og –niveauer (aggregerede resultater) med foruddefinerede variabelnavne/udfaldsmuligheder. Typisk fremgår samlede lands- og regionsresultater.

**Datasæt 2b**: individdata, hvor oplysninger om indikatoropfyldelse ift. givne patienter fremgår med foruddefinerede variabelnavne/udfald (svarende til patienter inkluderet i datasæt 2a). Leveres kun til behandlingsansvarlig organisation.

**Datasæt 2t:** oplysninger om opgørelsesperioder i årsrapporterer.

**Datasæt 3:** individdata svarende til alle relevante oplysninger i databasen. Leveres kun til behandlingsansvarlig organisation.

**Datasæt 4a:** variabelliste for alle variable inkluderet i datasæt 3

**Datasæt 4b:** udfaldsliste for variable i datasæt 3 med specifikke udfald

**Datasæt 5:** koblingsoplysninger mellem datasæt 3 og 2 – hvilke variable er brugt til beregning af indikatorer – eller er relevante i forhold til indikatorer i øvrigt?

**Datasæt 6:** eksklusionsoplysninger – oplysninger om, hvorfor patienter evt. ikke indgår indikatorerne (pga. manglende relevans eller manglende oplysninger.

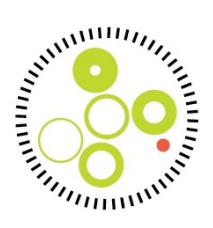

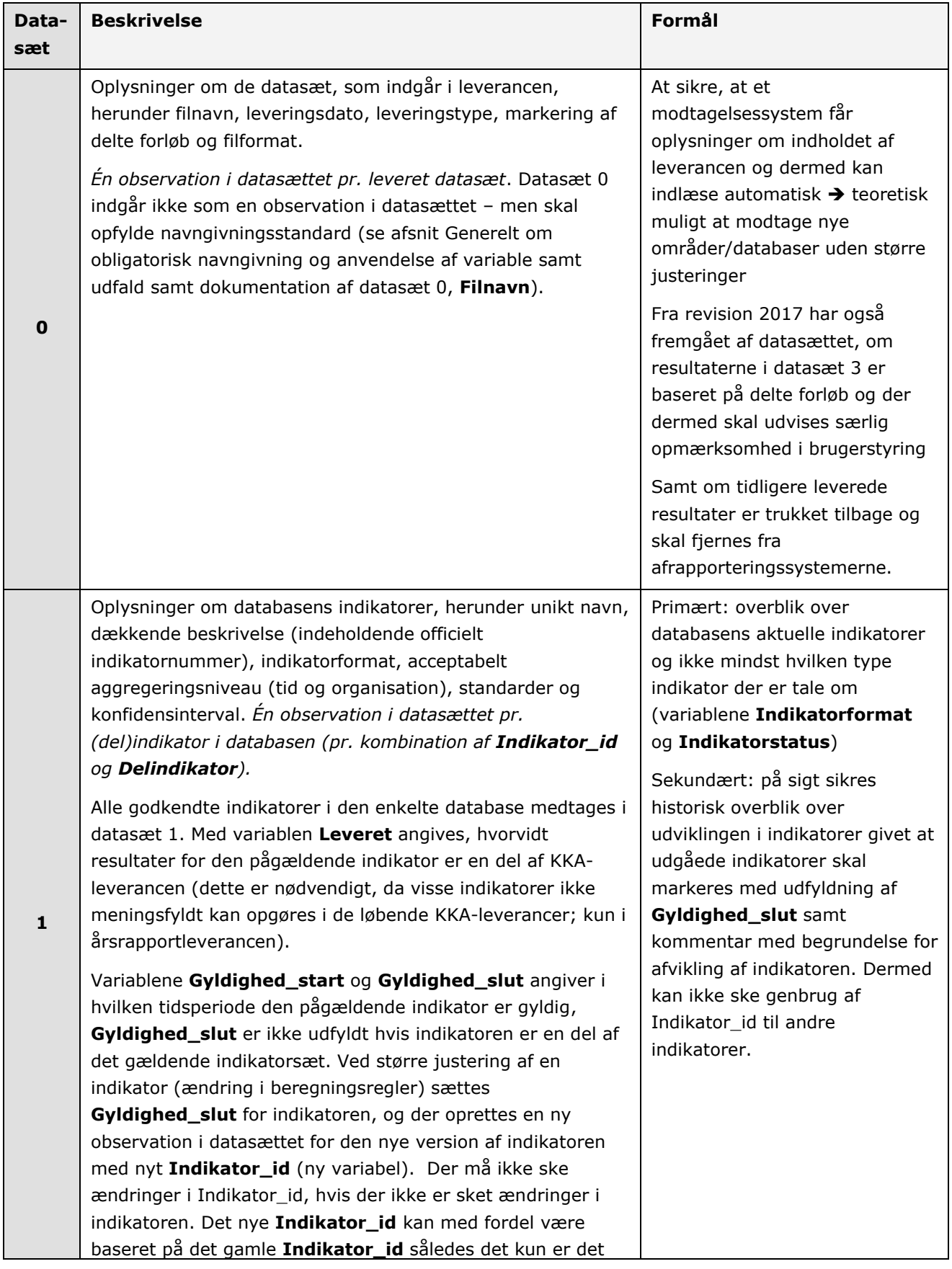

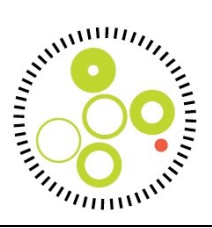

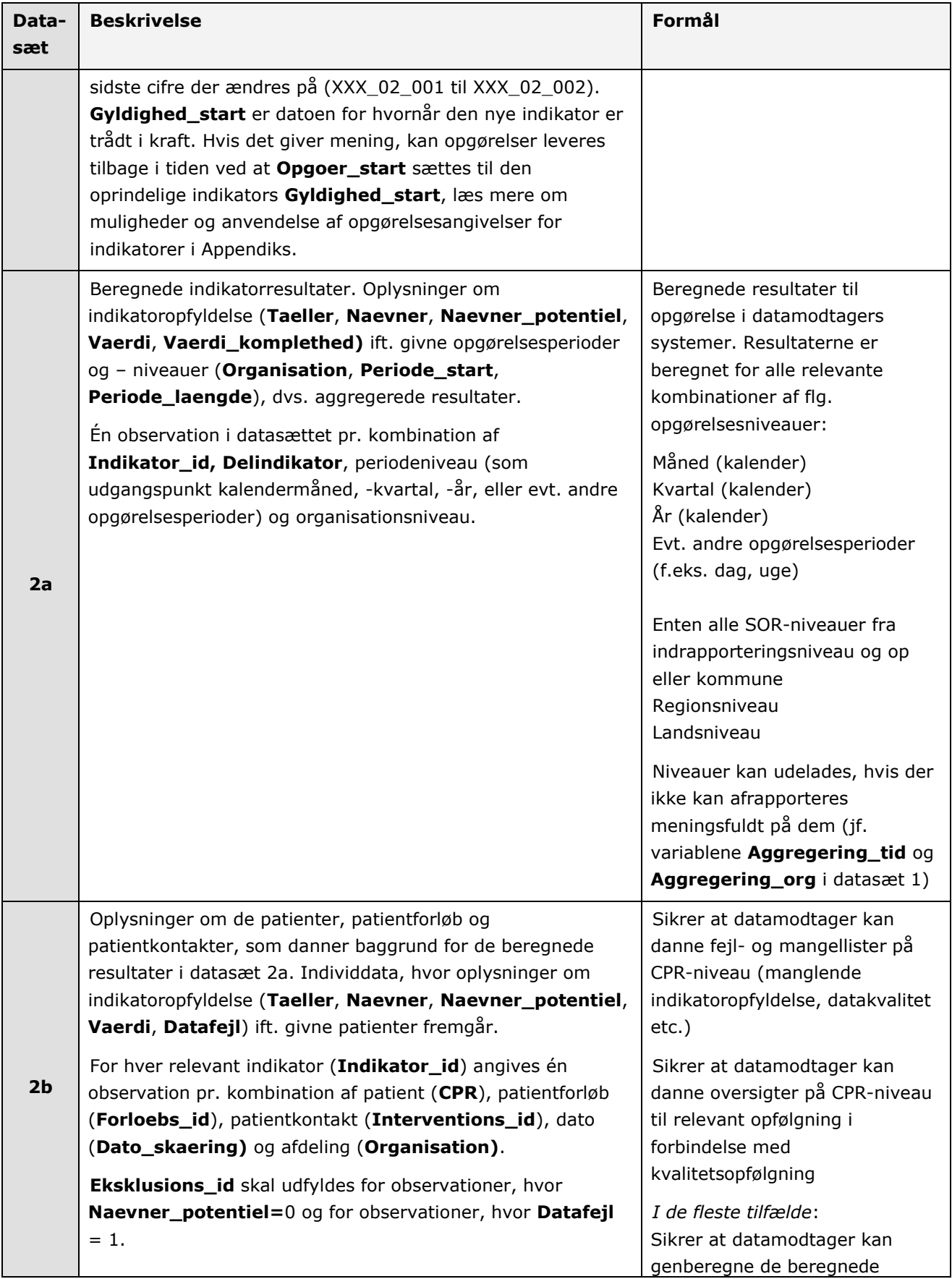

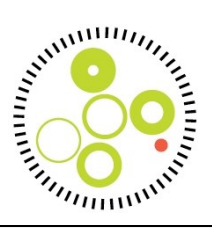

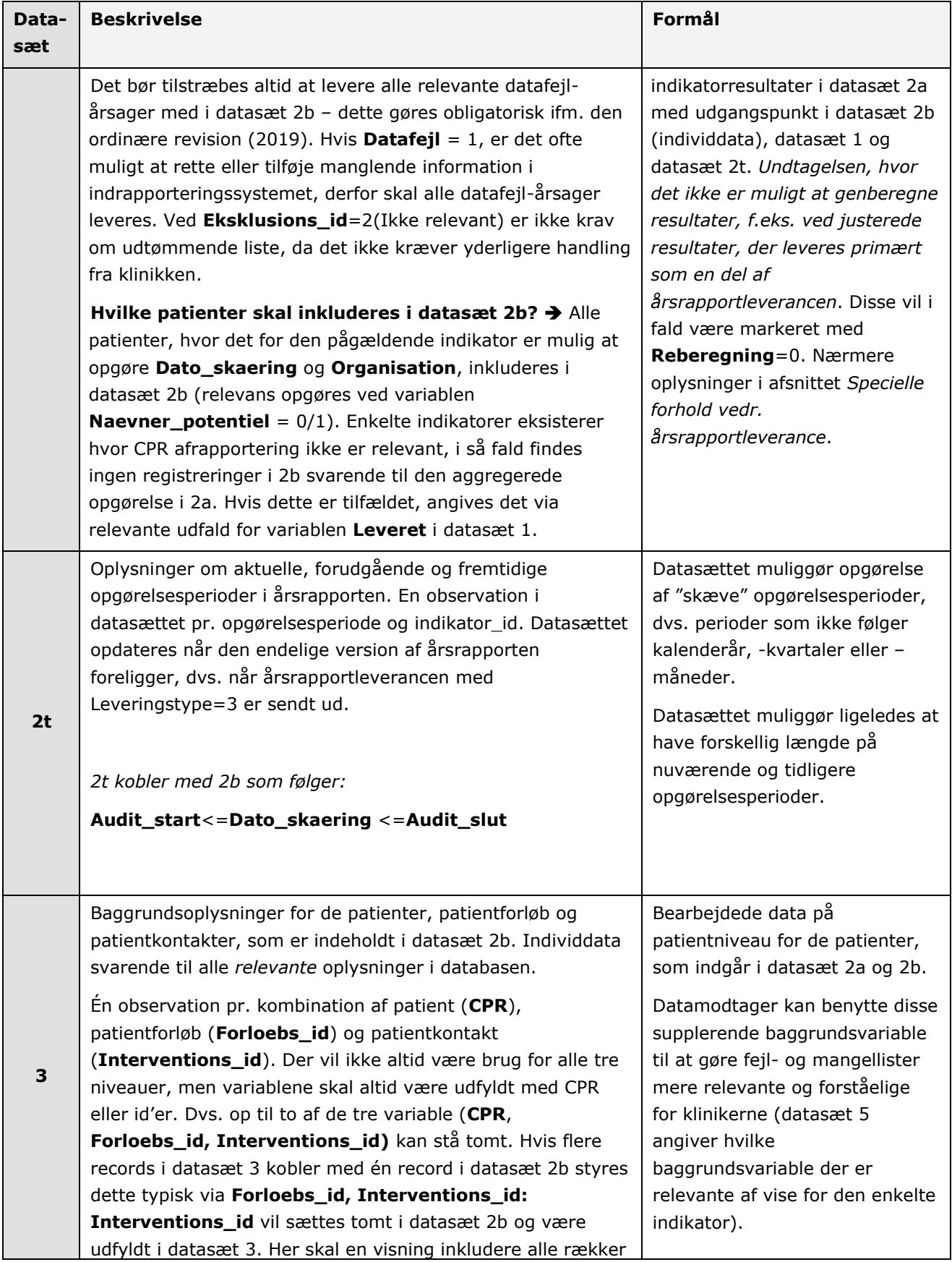

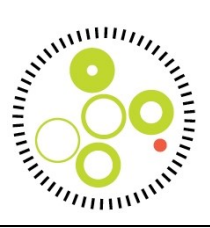

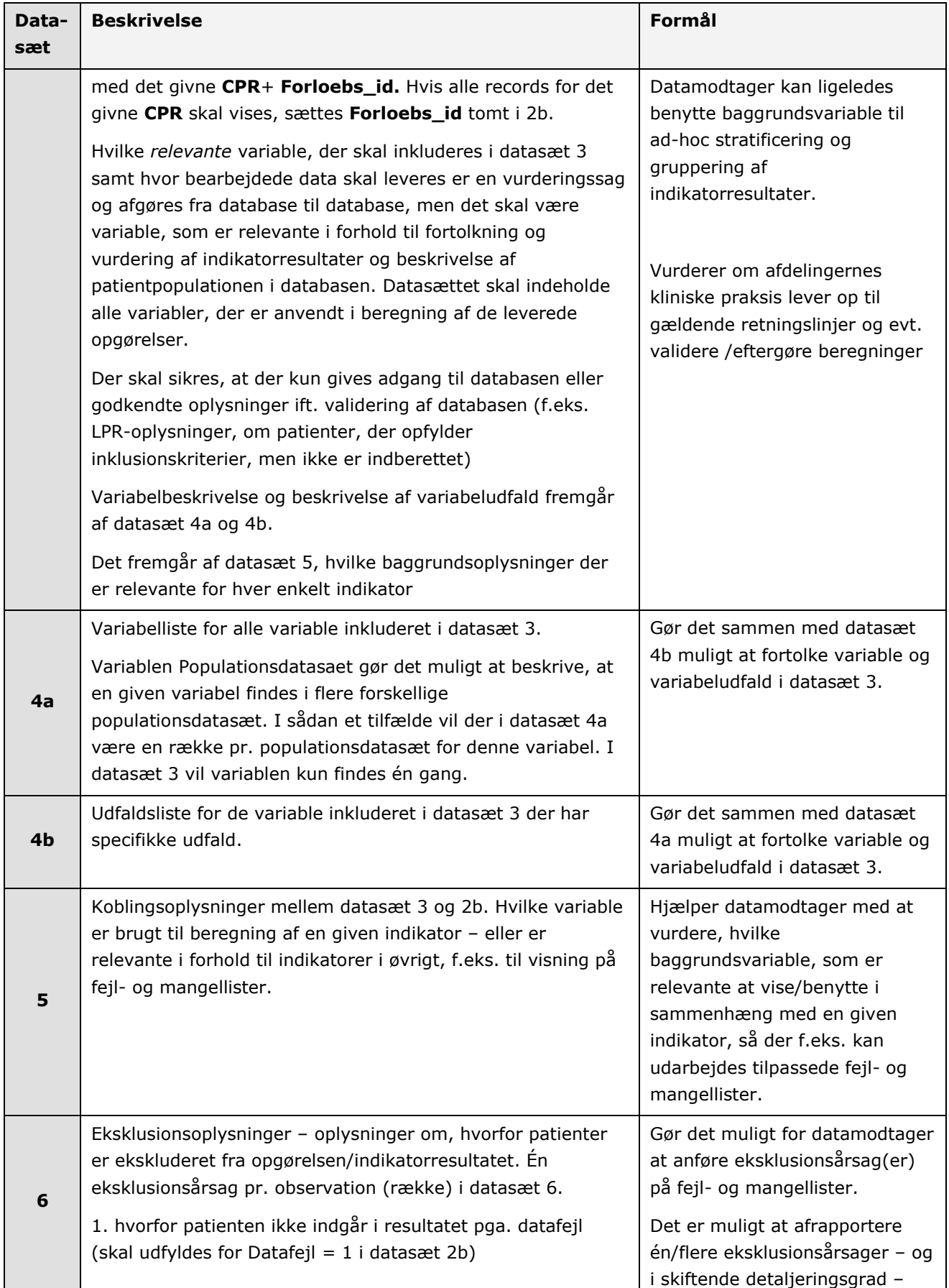

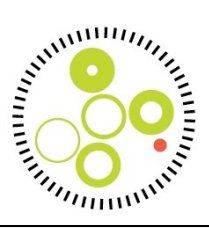

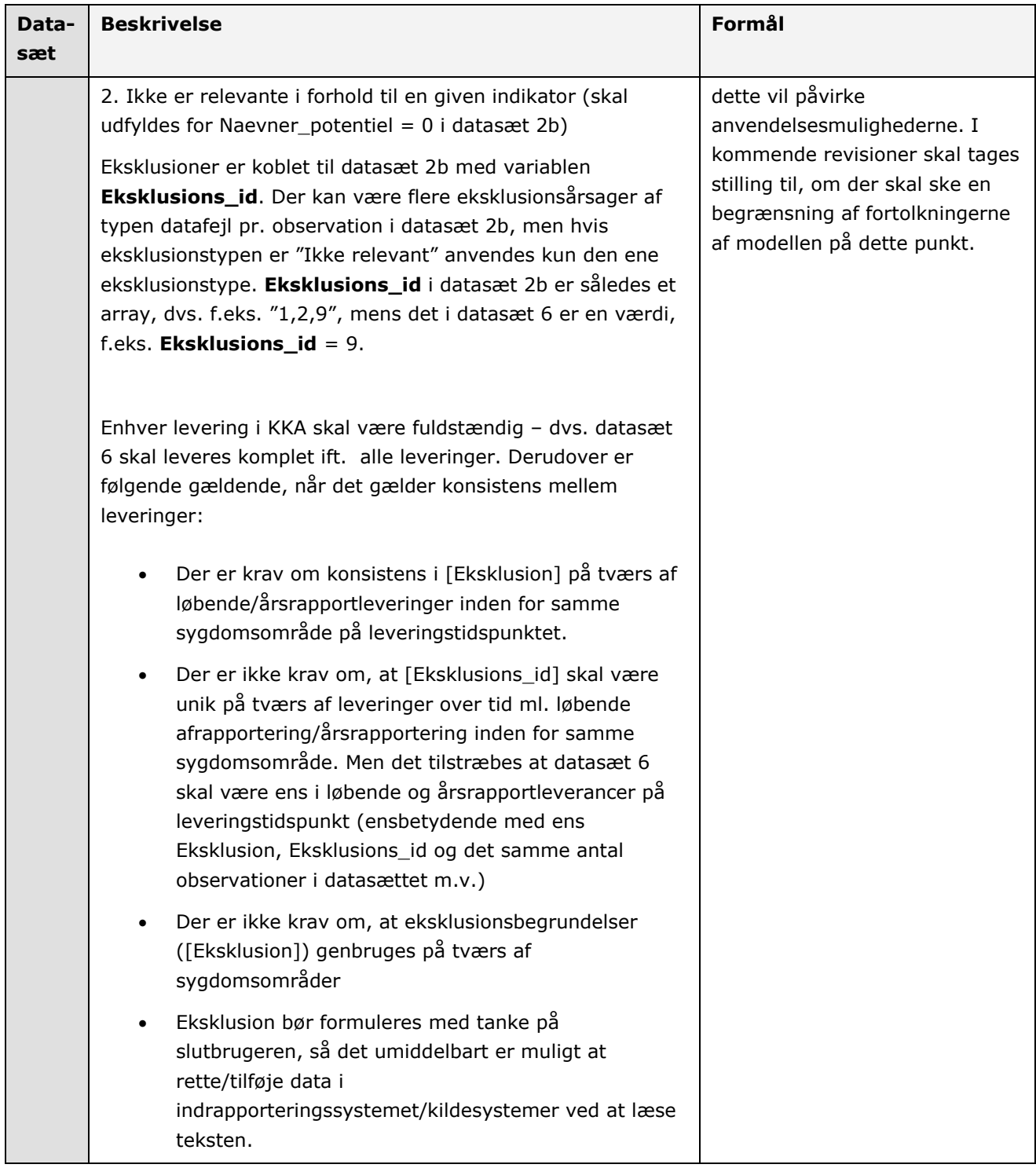

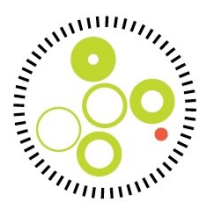

#### <span id="page-17-0"></span>*Specielle forhold vedr. løbende leverancer*

- Nogle indikatorer kan ikke meningsfyldt opgøres eller kun delvist leveres i de løbende leverancer. Disse markeres i datasæt 1 som **Leveret** = 2 (for ikke leveret af anden årsag) og inkluderes *ikke* i datasæt 2a og 2b, eller **Leveret** = 4/5 (Leveret men ingen eller kun delvise CPR-oplysninger).
- I kommentarfeltet (**Leveret\_kommentar**) anføres, hvorfor der ikke kan ske relevant leverance eller hvorfor der sker begrænset leverance.
- Den løbende leverance skal som minimum indeholde resultater for de seneste tre år (hvis disse kan opgøres), og gerne flere.

#### <span id="page-17-1"></span>*Specielle forhold vedr. årsrapportleverance*

- I forbindelse med årsrapportleverance opgøres der i datasæt 2a kun på periodeniveauet årsrapport, dvs. nuværende samt forudgående årsrapportperioder. Der opgøres *ikke* på kvartals- eller månedsniveau.
- Der leveres på alle relevante niveauer i det organisatoriske hierarki (**Aggregering\_org**), uanset om niveauerne fremgår af selve årsrapporten
- Justerede resultater, som ikke kan genberegnes af datamodtager, markeres med **Reberegning\_type**='Just' i datasæt 1. Patientdata for den pågældende indikator medtages stadig i datasæt 2b, men udelukkende med en markering af, hvorvidt patienten indgår i beregningen af den justerede indikator eller ej (**Naevner** = 0/1, **Naevner\_potentiel =**  $0/1$ **, Datafejl = missing/1).**
- Årsrapportleverancen skal som minimum indeholde nuværende og de to forudgående årsrapportperioder (såfremt disse kan opgøres), og helst fuld historik. For modtagersystemer anbefales altid kun at vise den seneste årsrapportleverance.

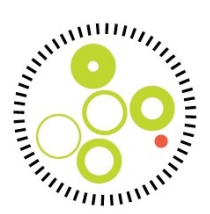

#### <span id="page-18-1"></span><span id="page-18-0"></span>*Koblingen mellem datasæt i dataleverancen*

#### *Nøgler*

Følgende tabel angiver éntydige nøgler i datasættene. Variable der indgår i nøglen, må ikke være tomme.

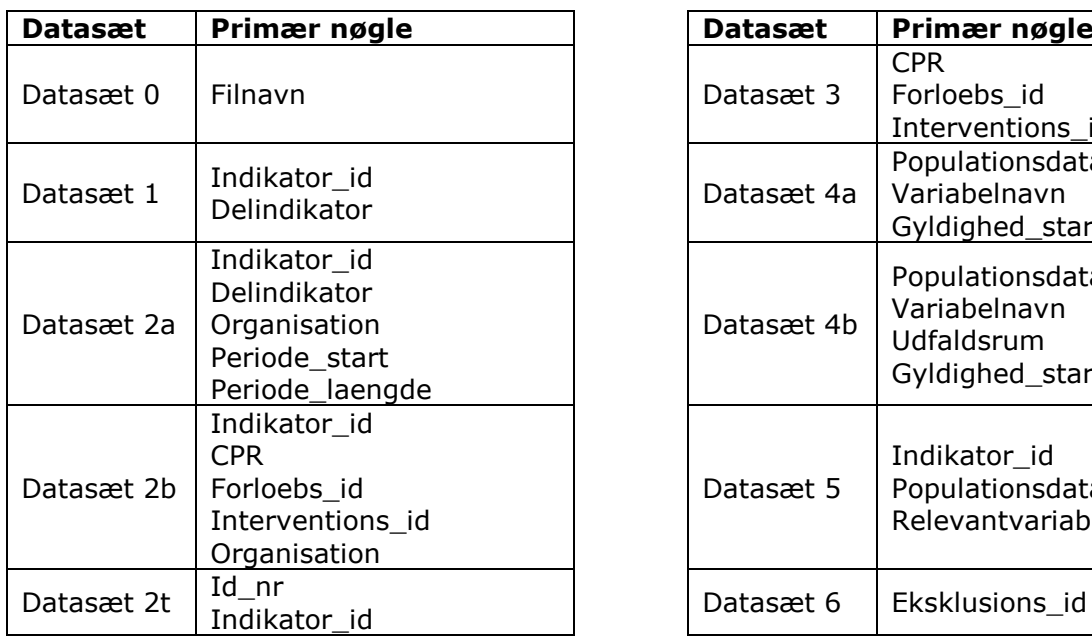

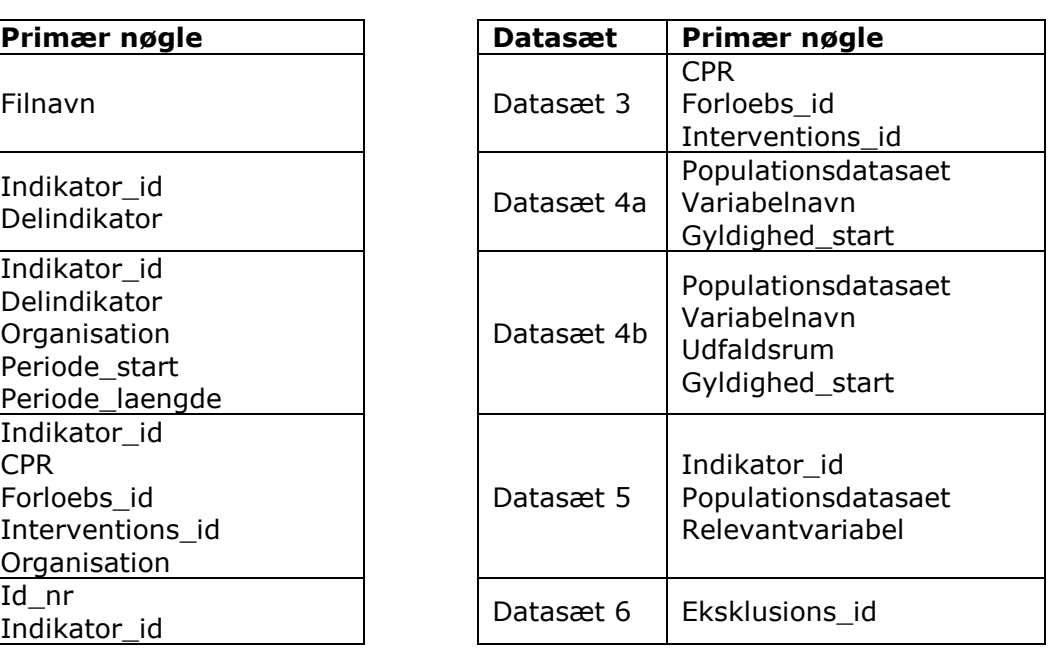

I det følgende gives eksempler på, hvordan resultater kobles mellem datasæt. Dette er ikke tænkt som en teknisk dokumentation af modellen, som kan ses nedenfor, men alene ad hoc beskrivelse af logikken i leveringerne af KKA-data. Se desuden appendiks til dokumentationen med eksempler på anvendelse og sammenhæng mellem datasæt.

#### <span id="page-18-2"></span>*Eksempel 1*

I 2a er angivet at **Vaerdi** = 35 for **Indikator\_id**="APO\_01\_001" for **Organisation** = "X" for en given periode med **Periode\_start**='01jan2013' og **Periode\_laengde**=1; **Taeller** = 35 og **Naevner** = 100; **Naevner\_potentiel** = 110

I datasæt 1 kan ses, at indikatorformatet er **Andel**, **Standard** = 25, og **Retning** =">=". Dermed kan konstateres, at 35 % opfylder indikatoren.

De 35 patienter, der indgår i tæller kan findes i datasæt 2b, som patienter, hvor **Organisation** = "X"; **Taeller** = 1; **Indikator\_id** = "APO\_01\_001". De 100 patienter, der indgår i nævneren, kan findes i 2b, hvor **Organisation** = "X"; **Naevner** = 1; **Indikator\_id** = "APO\_01\_001" og **Dato\_skaering** ligger inden for perioden (i eksemplet, en måned fra den 1. januar 2013).

De 10 patienter, der indgår i **Naevner\_potentiel**, men ikke i **Naevner** (=patienter, der kunne indgå i indikatoren, men ikke gør det pga. datafejl/eksklusion), kan findes i 2b, hvor **Organisation** = "X"; **Indikator\_id** = "APO\_01\_001"; **Naevner\_potentiel** = 1; **Naevner**=0. For disse patienter, vil være anført et **Eksklusions\_id** i 2b. I datasæt 6 kan findes forklaringer på disse eksklusioner.

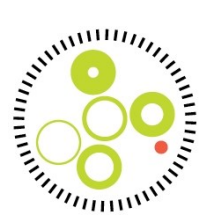

#### <span id="page-19-0"></span>*Eksempel 2*

I 2a er angivet at **Vaerdi** = 2,5 for **Indikator\_id** ="DB\_02\_001", **Delindikator** = 2; **Organisation** ="X"; **Taeller** =., **Naevner**=100 og **Enhed**="Dage".

I datasæt 1 kan ses, at indikatorformatet for **Indikator\_id** ="DB\_02\_001" **Delindikator** = 2 er "Median". Dermed kan konstateres, at medianen er 2,5 dage.

De 100 patienter, der indgår opgørelsen kan findes i datasæt 2b, som patienter, hvor **Organisation** ='X'; **Naevner** = 1; **Indikator\_id** = "DB\_02\_001" og **Dato\_skaering** ligger inden for perioden angivet via **Periode\_start** og **Periode\_laengde** i datasæt 2a. Den værdi, som patienterne indgår i beregninger med, fremgår af **Vaerdi** i 2b. I datasæt 2a vil **Taeller**, **CI\_oevre** og **CI\_nedre** være blanke ved Median opgørelser. **Naevner\_potentiel** vil have samme værdi som **Naevner**, der begge summerer hvis **Naevner**=1, og **Vaerdi\_komplethed**=100, da Median kun kan beregnes for udfyldt **Vaerdi**.

#### <span id="page-19-1"></span>*Kodning af indikatorer for mortalitet og overlevelse*

En kvalitetsindikator der beskriver mortalitet (dødelighed), vil som udgangspunkt have en modsatrettet forbedringsretning i forhold til en indikator der beskriver overlevelse.

Ved mortalitet vil man gerne måle hvor mange patienter dør der f.eks. efter en specifik operation, behandling eller anden klinisk event. Ofte er det et tidsinterval i perioden efter det kliniske event som der måles på. Her vil en forbedringsretning søge at minimere dødeligheden for patienterne (angivet med <= eller <). Hvis en patient dør inden for den angivne periode, så vil patienten optræde i indikatoropgørelsen og i datasæt 2b med Tæller = 1. Patienter der overlever i den angivne periode, vil optræde med Tæller = 0.

Ved en overlevelsesindikator vil målet være at øge overlevelsen for patienterne, og derfor vil forbedringsretningen være at maksimere dette (angivet med >= eller >). Hvis en patient overlever efter det kliniske event i perioden, så vil patienten optræde i indikatoropgørelsen og i datasæt 2b med Tæller = 1, og ellers vil patienten optræde med Tæller = 0.

#### *Modellen*

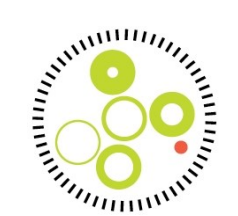

Datasættene i modellen indeholder de følgende foruddefinerede variabler, som skal leveres i rækkefølgen angivet nedenfor.

Der skal leveres sv.t. de angivne variabelnavne og udfald – også i forhold til små/store bogstaver. For enkelte talvariable kan ikke specificeres et format på forhånd.

#### *Formater og eksempler*

Følgende formater skal anvendes på numeriske variable i datasæt leveret i henholdsvis SAS- og CSV-format:

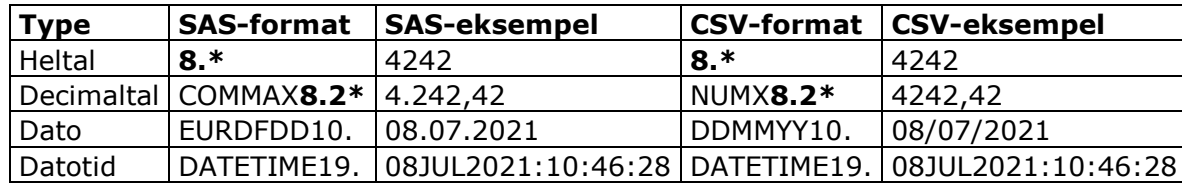

\*Heltal og Decimaltal kan forekomme med forskellige længder. I ovenstående eksempel er der brugt hhv. formaterne 8. og 8.2.

#### <span id="page-20-0"></span>*Opmærksomhedspunkter i forhold til dannelse af CSV-filer*

Nedenstående processer foretages i dannelsen af CSV-filerne:

- Hvis der optræder et semikolon i en variabel, vil indholdet i kolonnen være omkranset af anførselstegn.
- <span id="page-20-2"></span><span id="page-20-1"></span>Linjeskift (0D 0A) i felter bliver fjernet og erstattet med mellemrum

## *Tabel 1: Datasæt der indgår i modellen, med tilhørende variable*

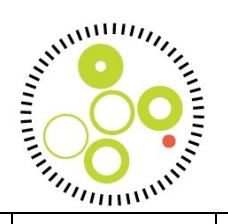

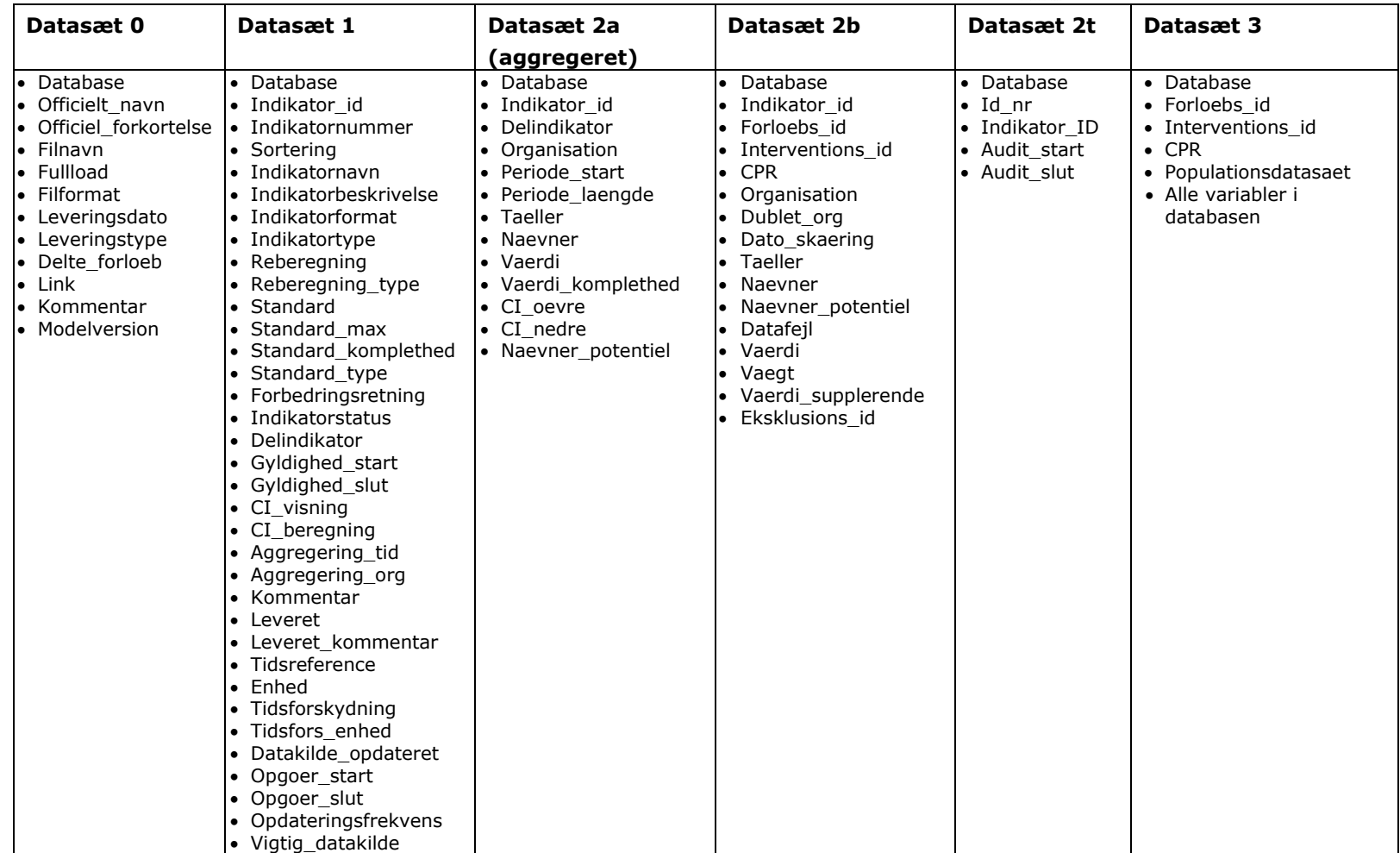

<span id="page-21-0"></span>(fortsættes)

(fortsat)

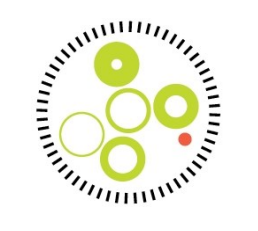

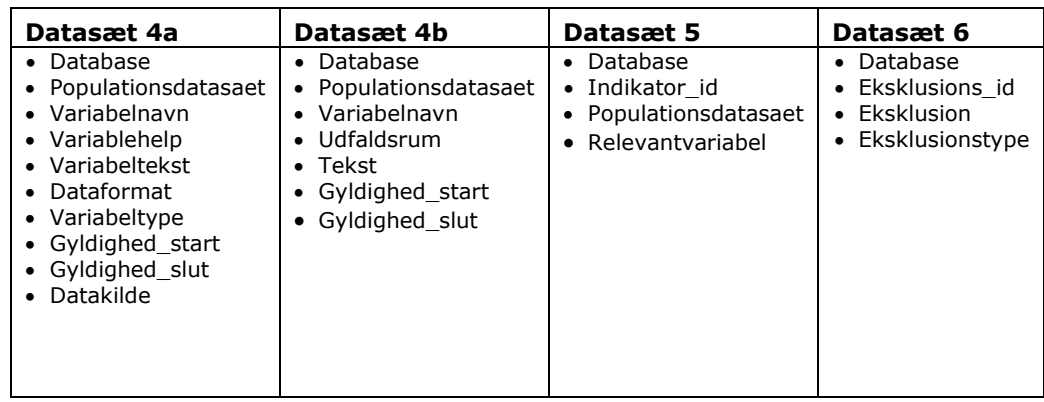

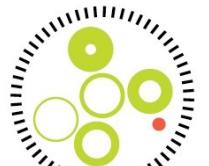

#### *Tabel 2: Datasæt- og variabelbeskrivelser af indholdet i modellen*

**I variabeltype angiver Char karaktervariable, mens Num angiver numeriske variable; der angives kun antal tegn hvis variabeltype er af typen Char eller dato.**

<span id="page-23-0"></span>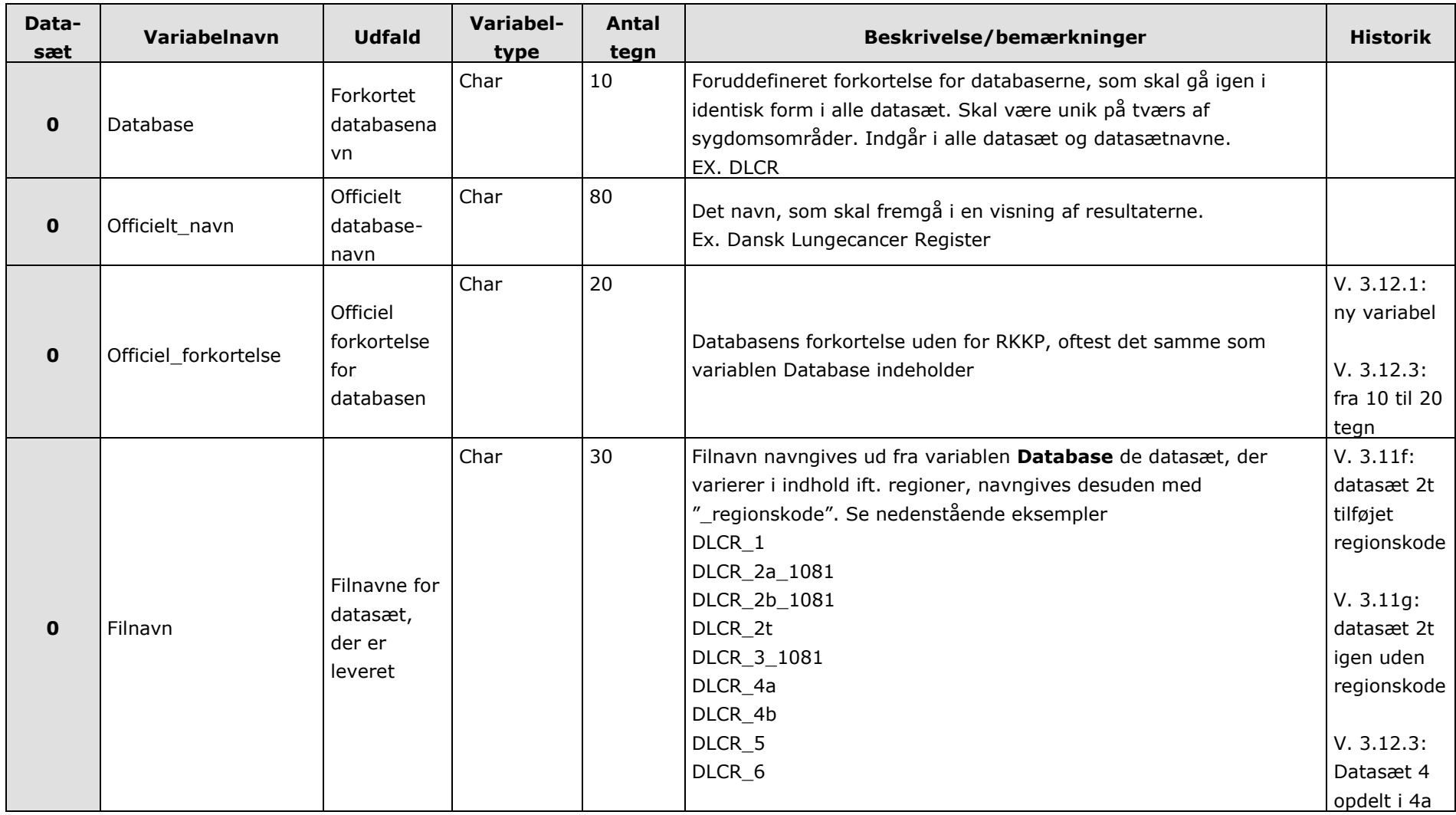

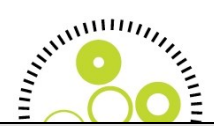

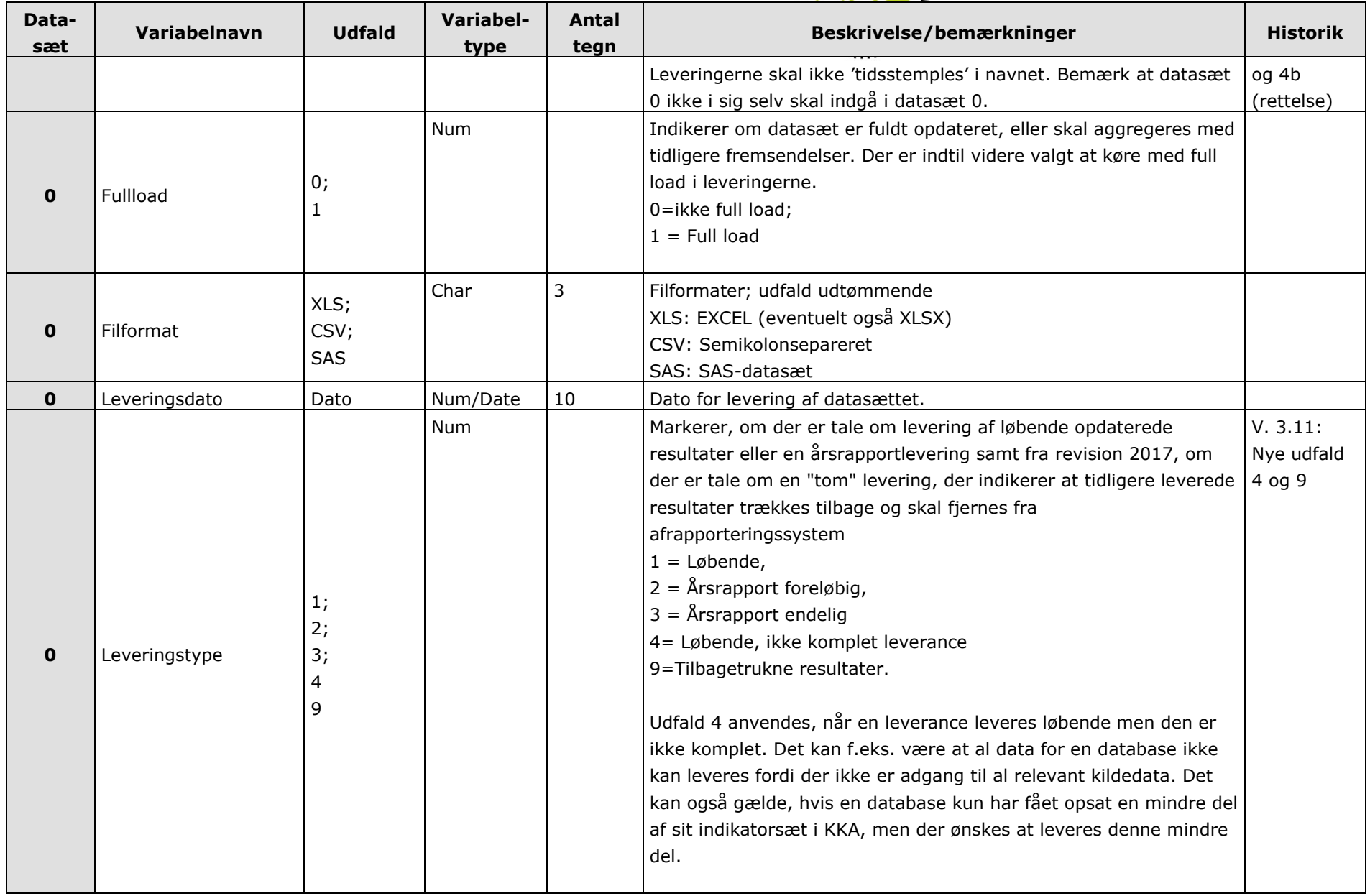

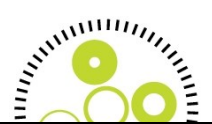

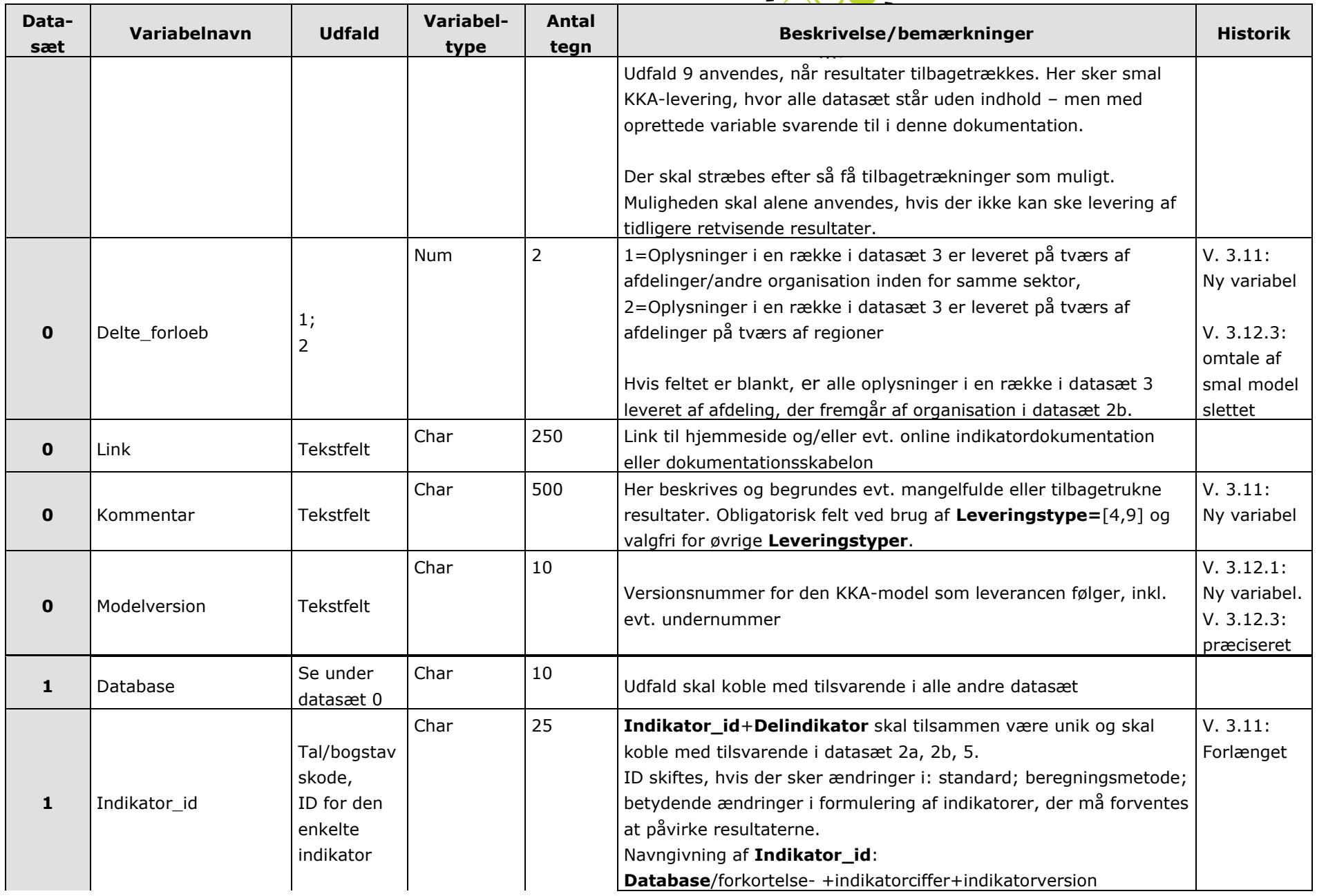

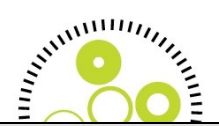

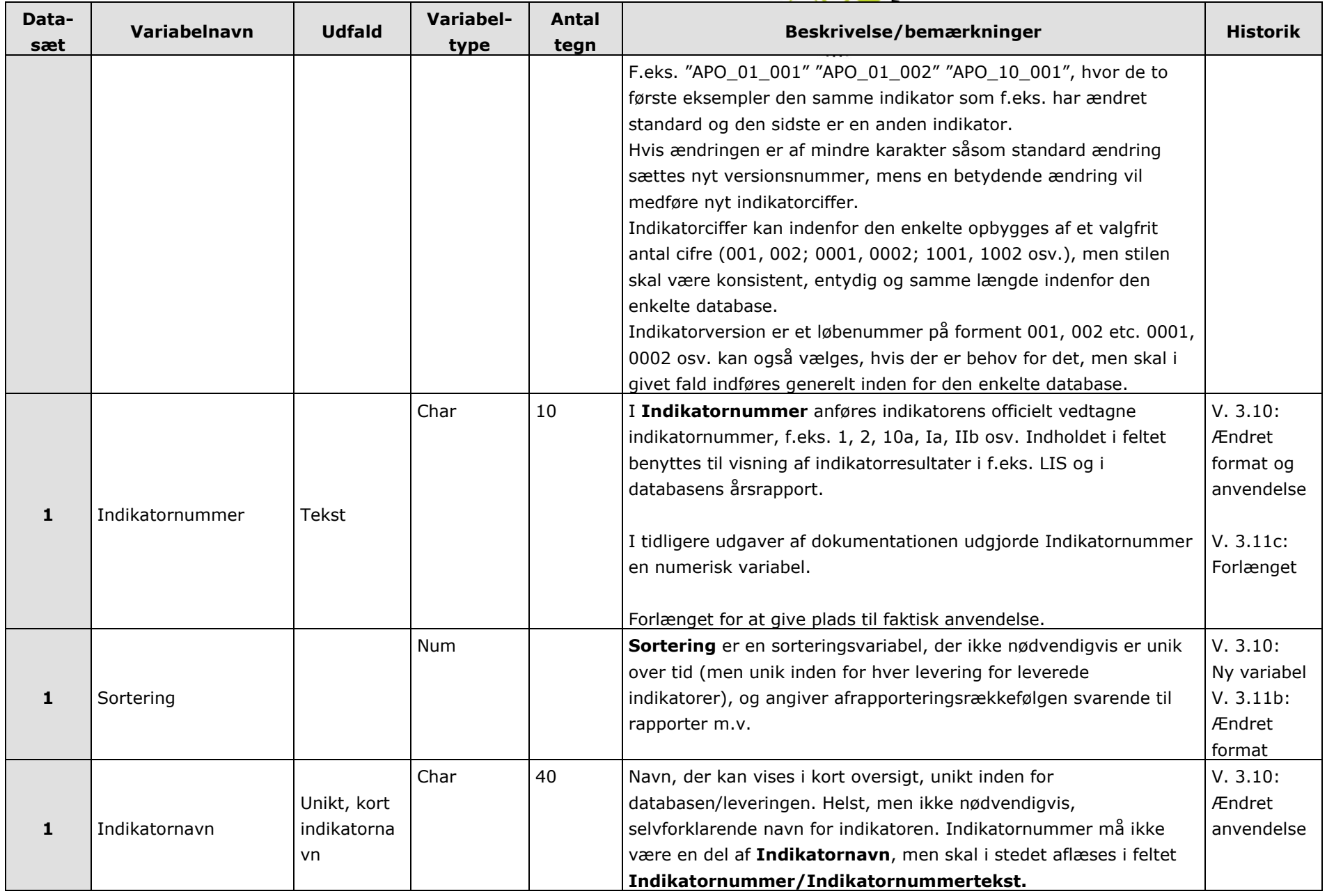

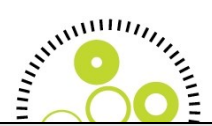

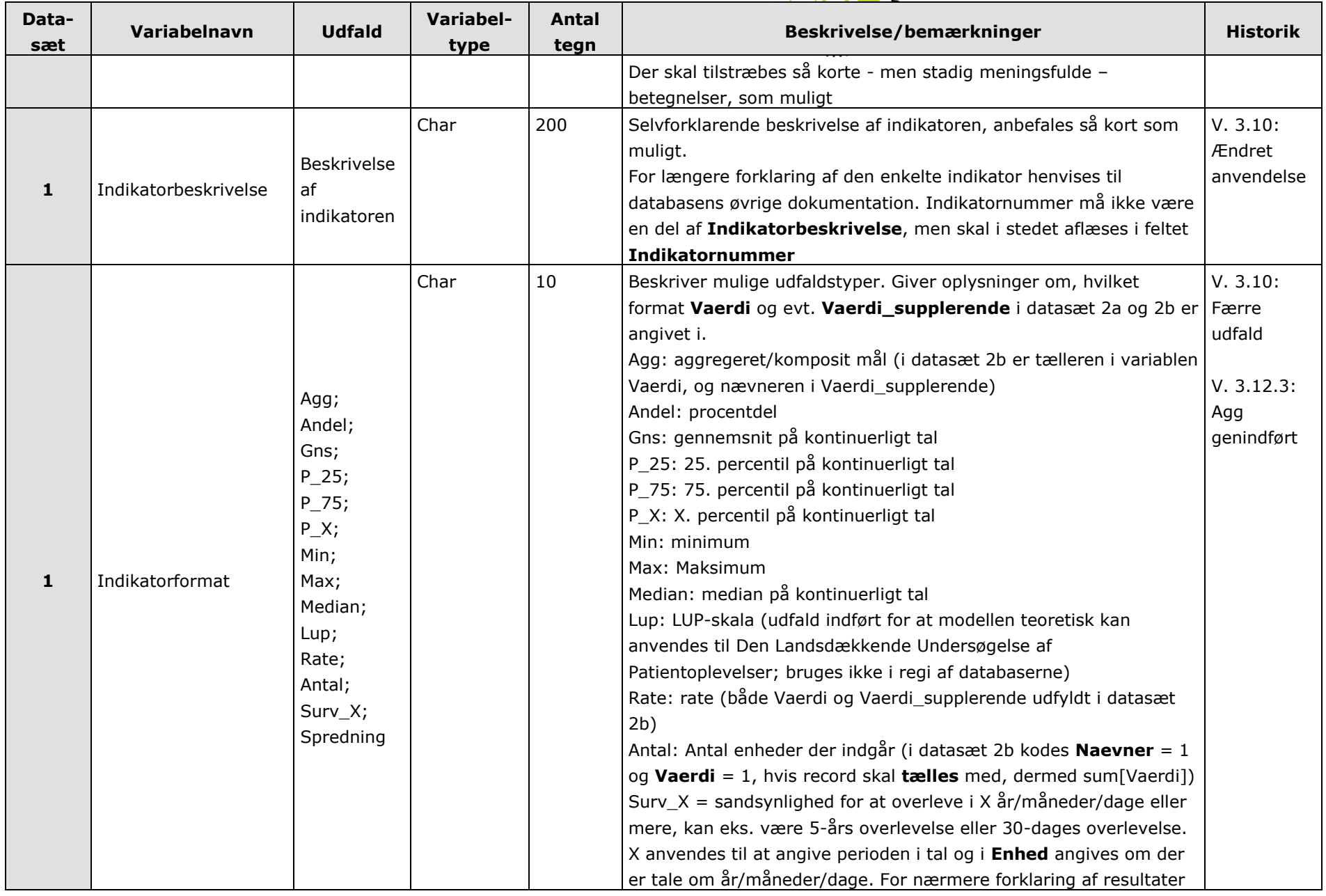

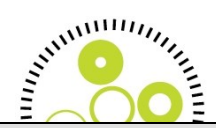

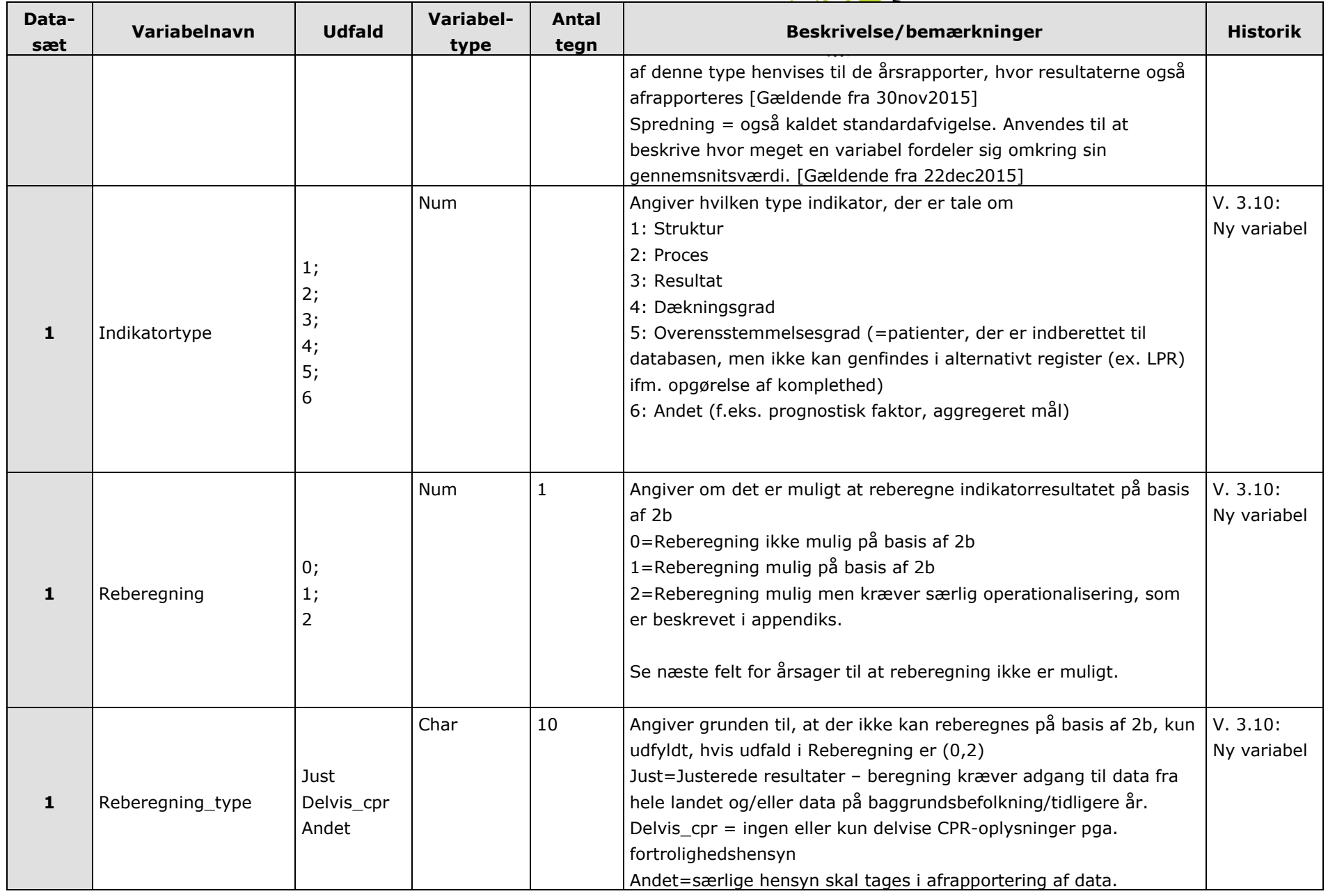

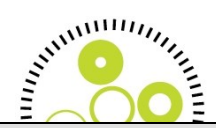

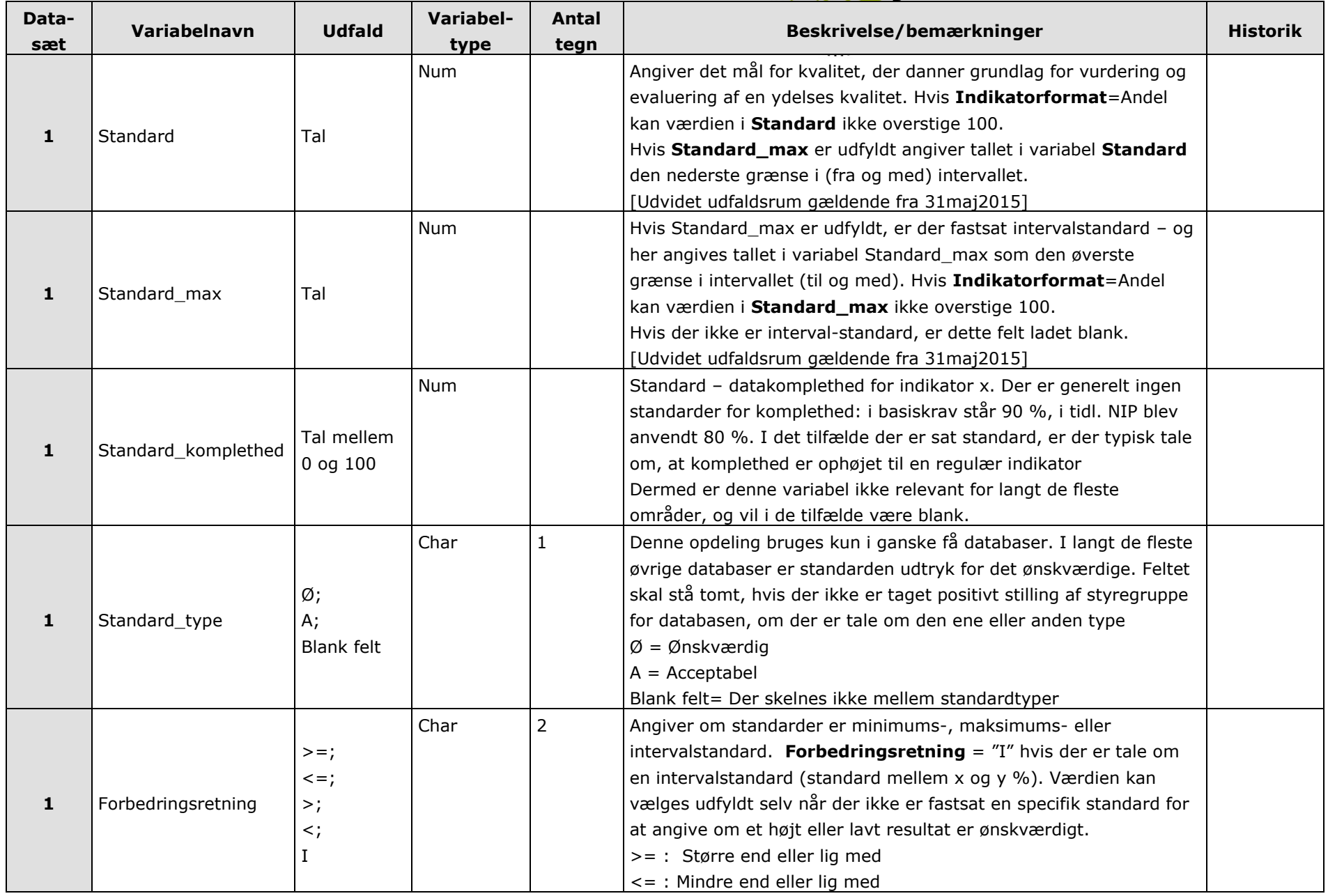

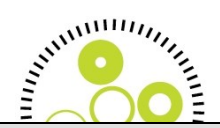

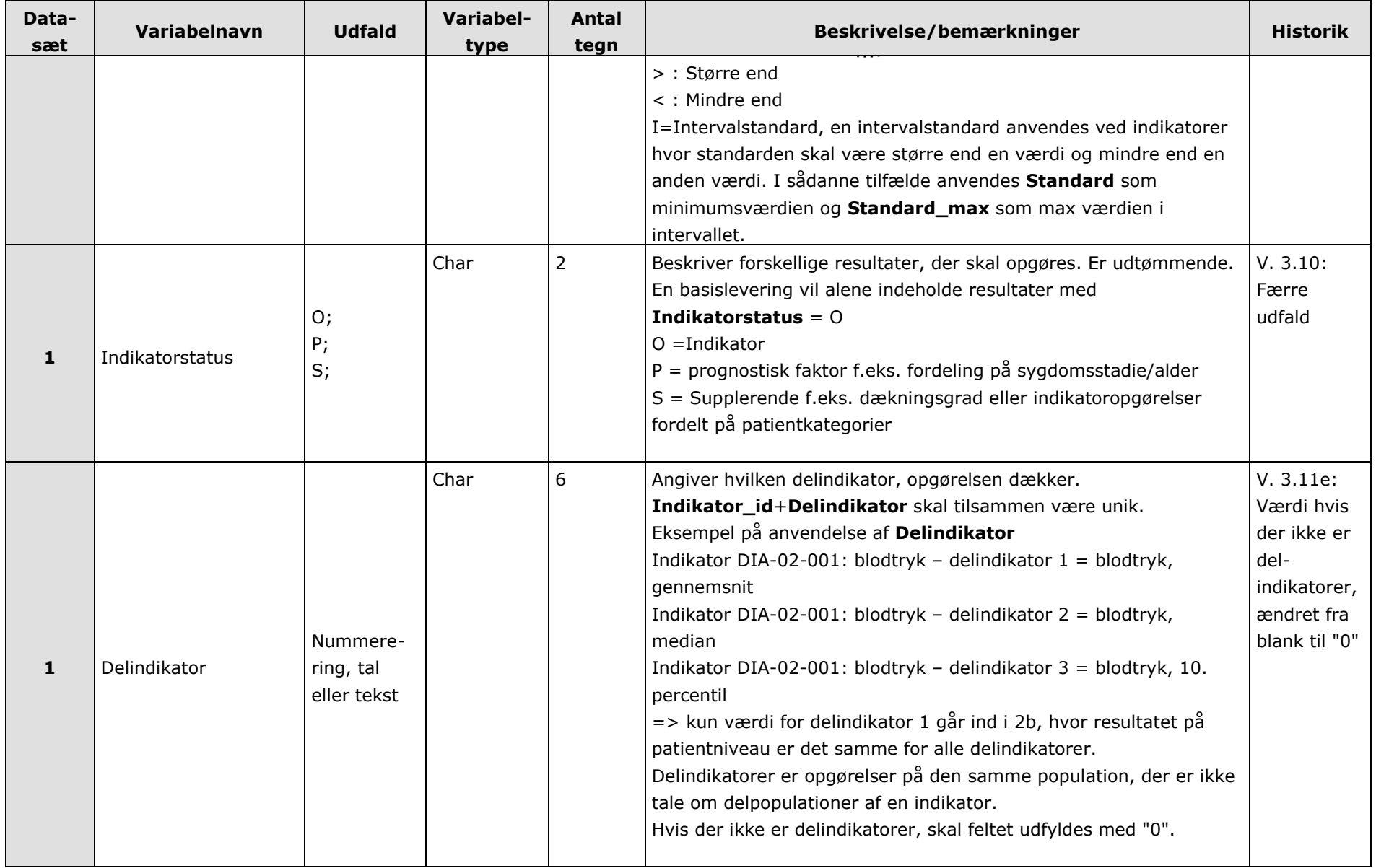

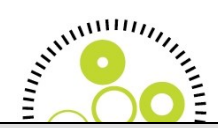

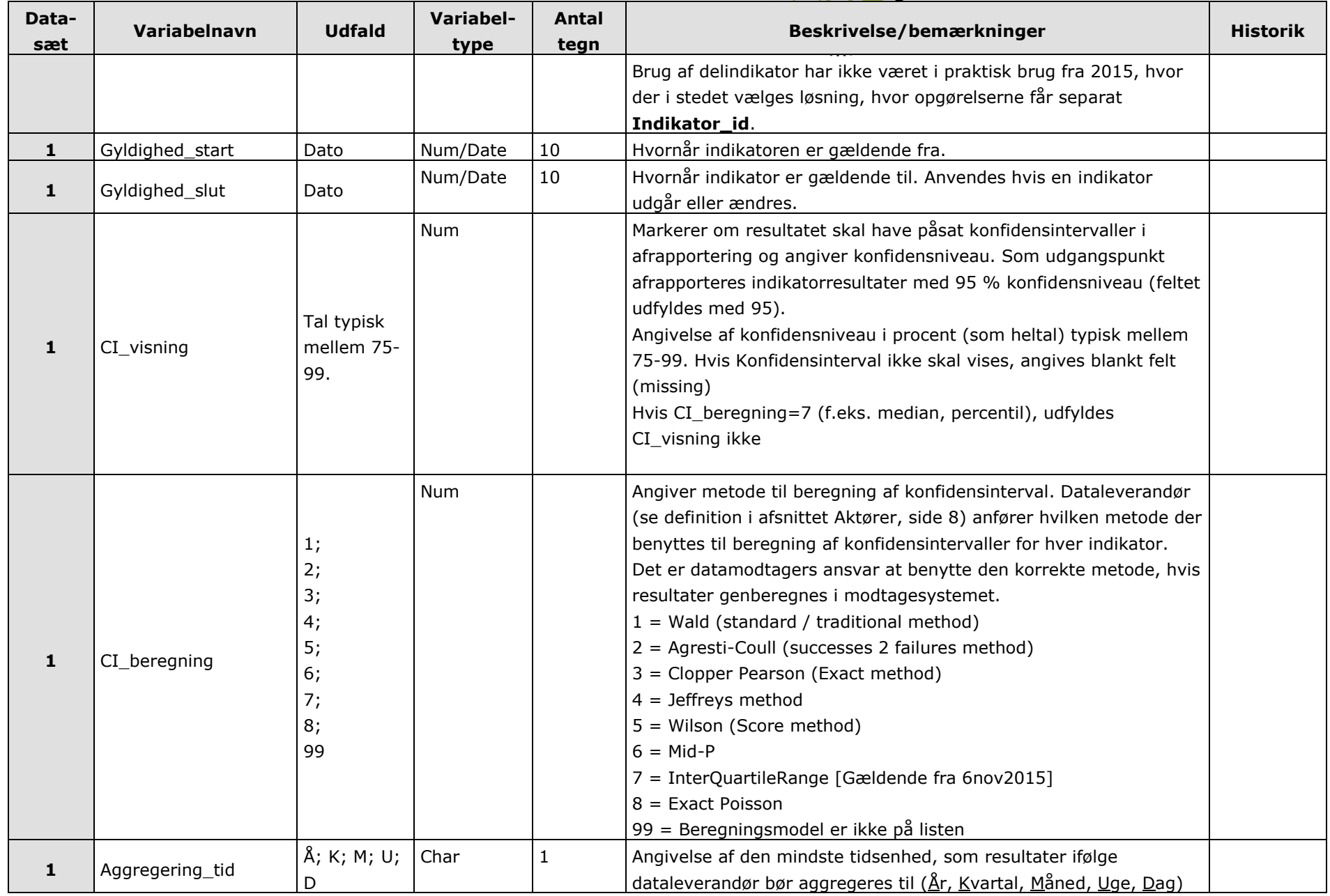

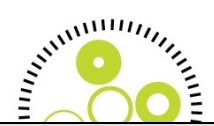

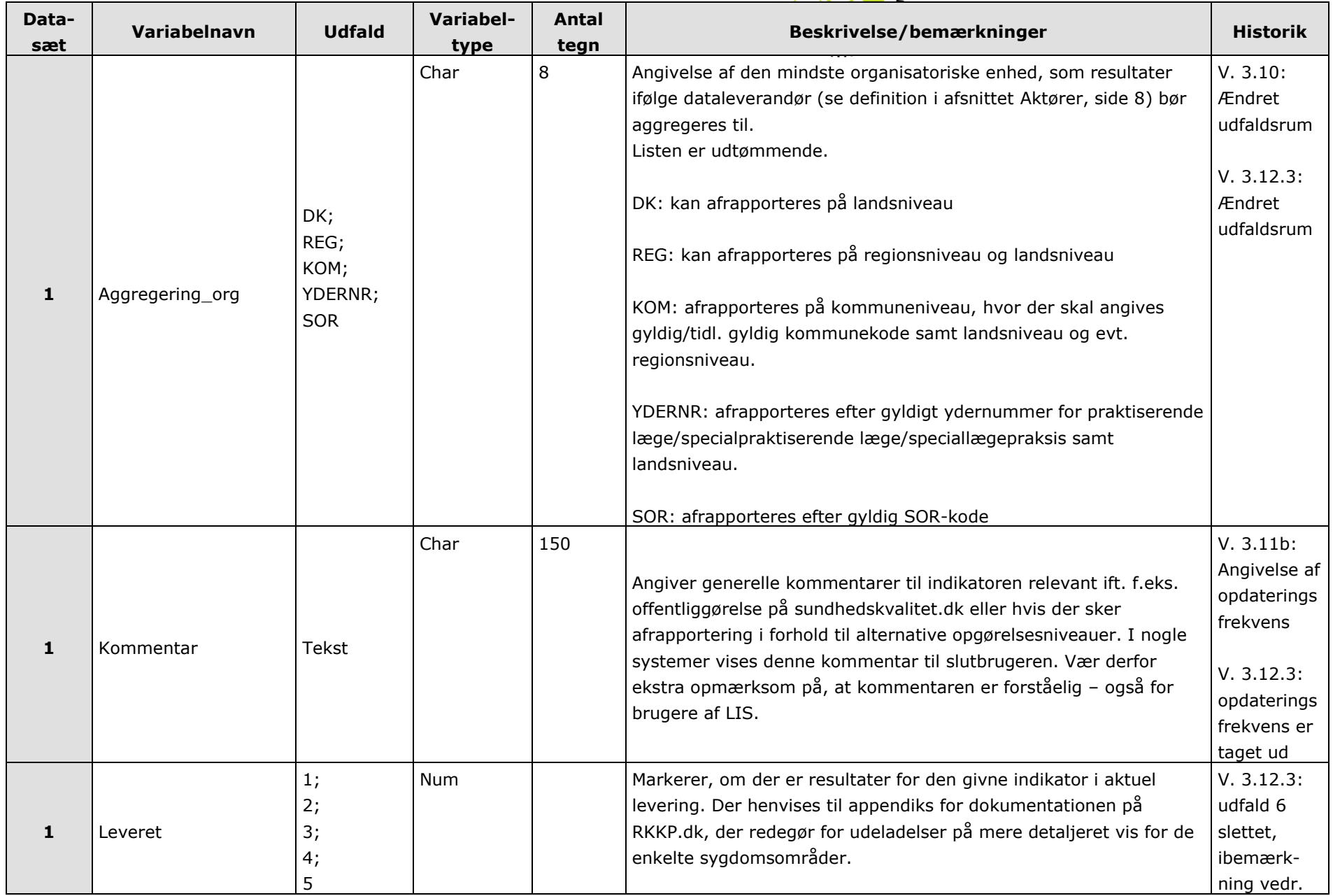

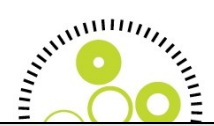

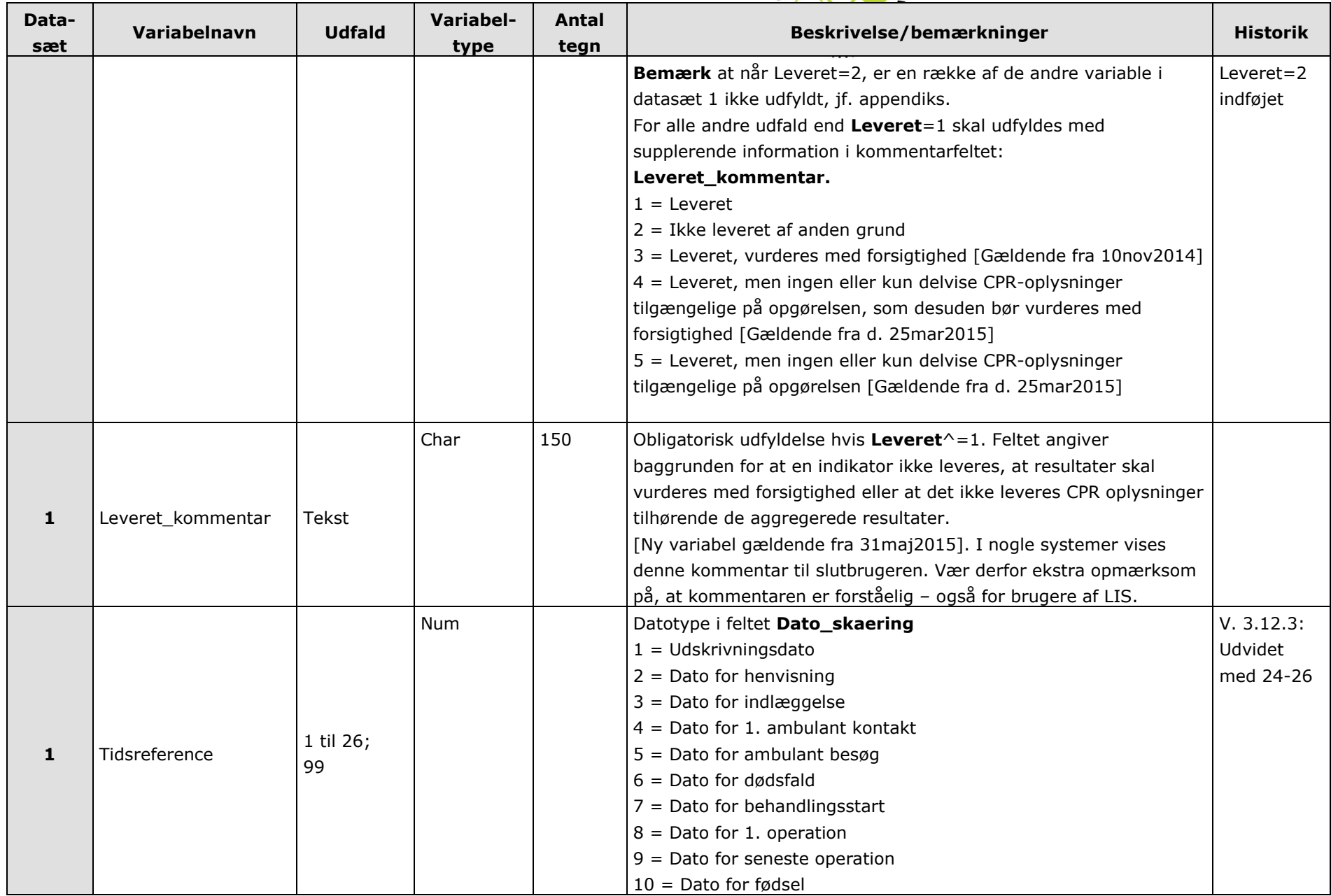

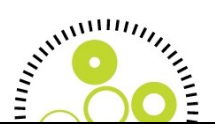

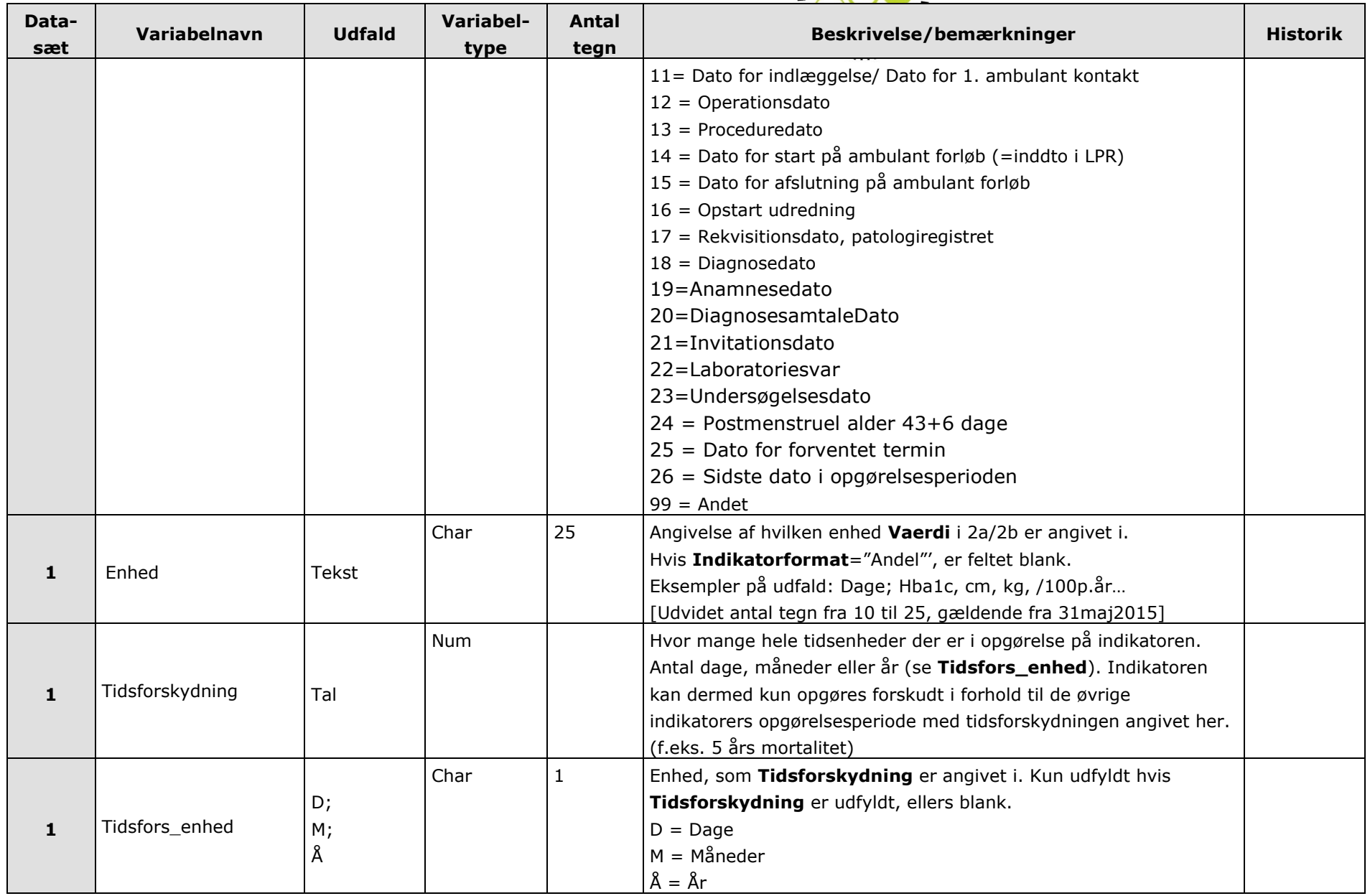

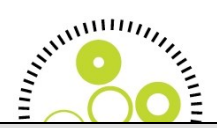

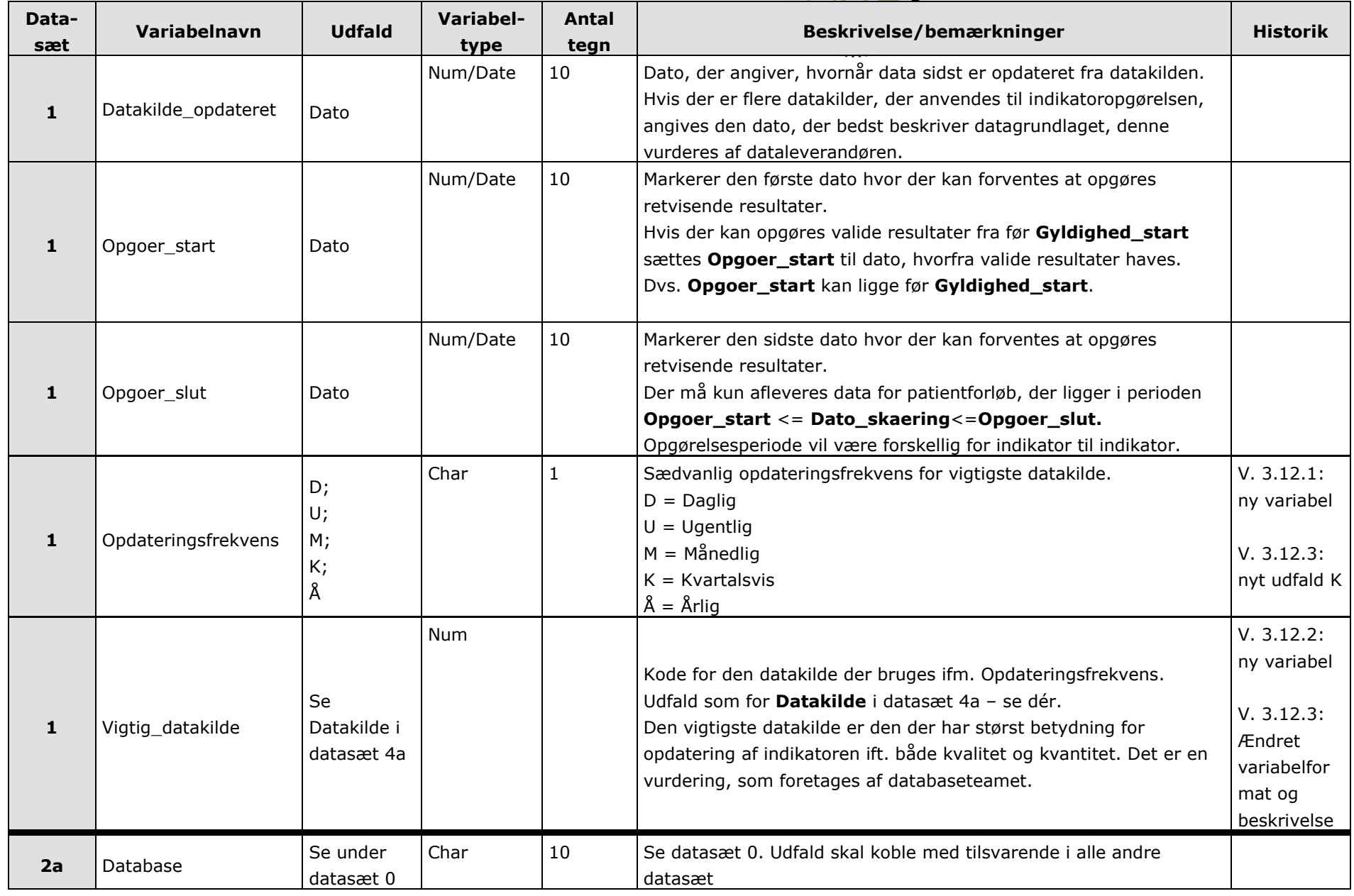

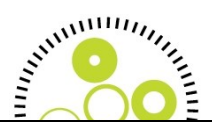

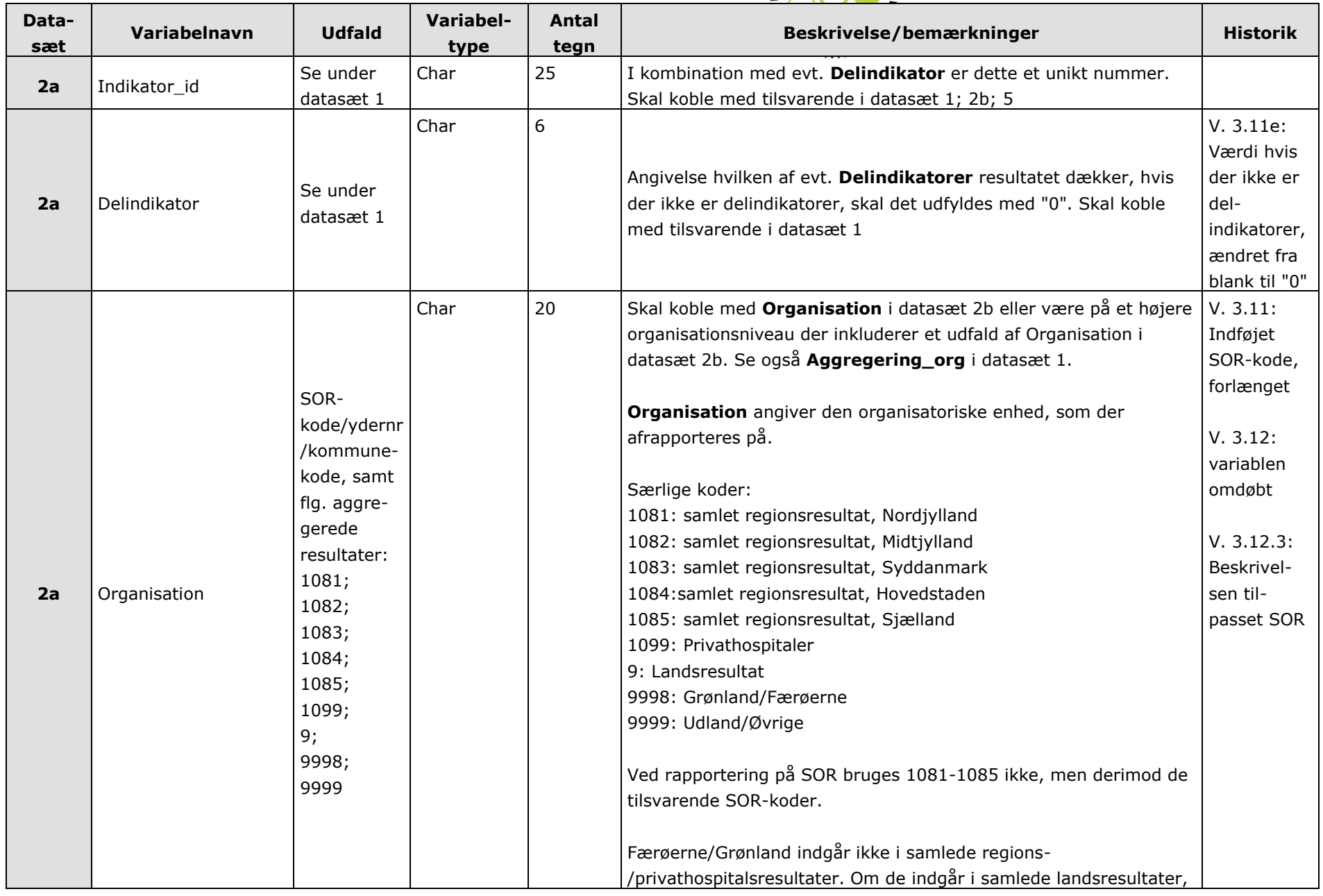

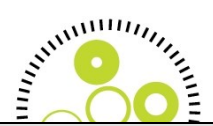

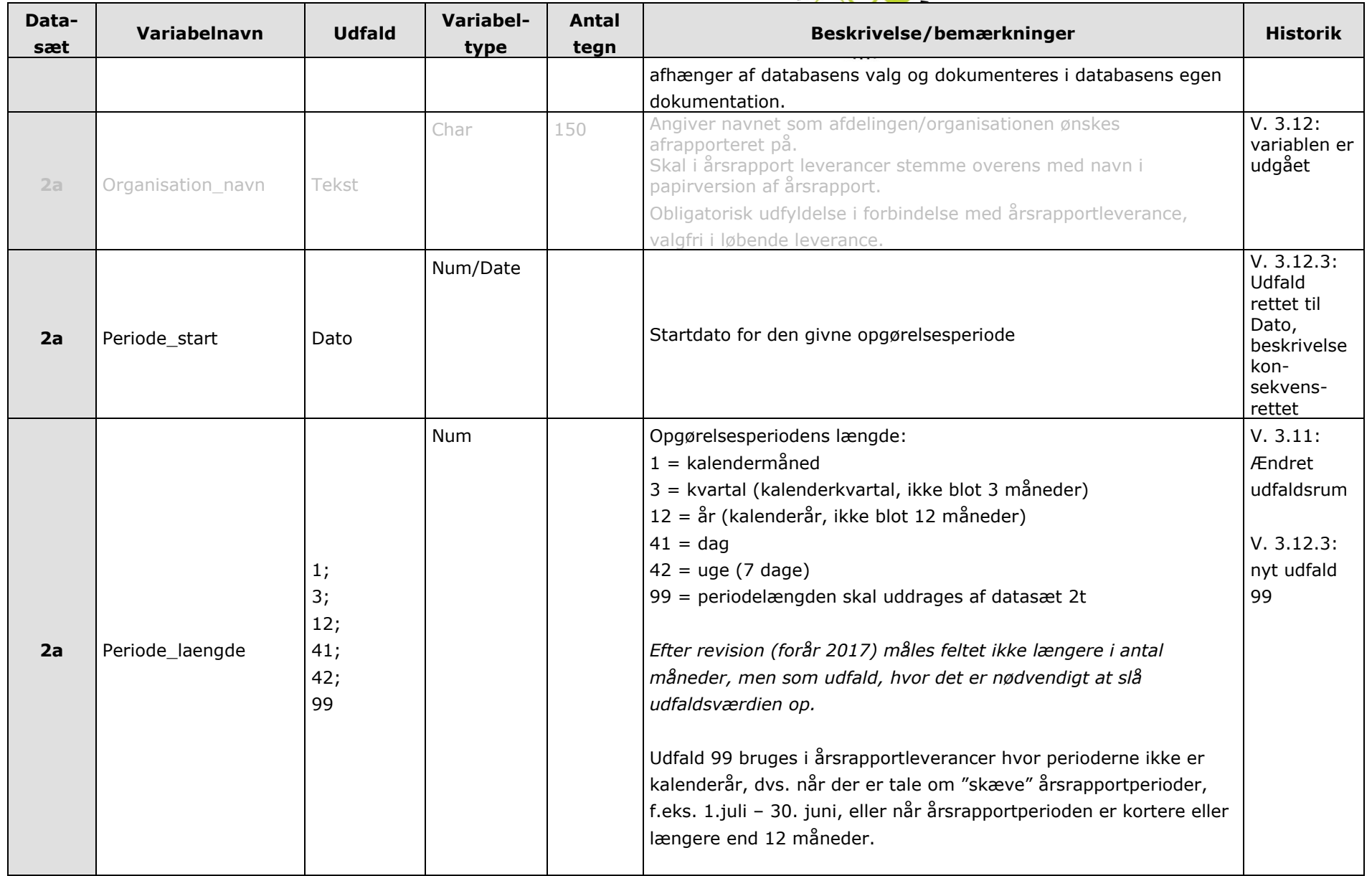

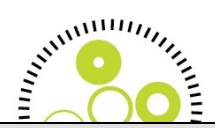

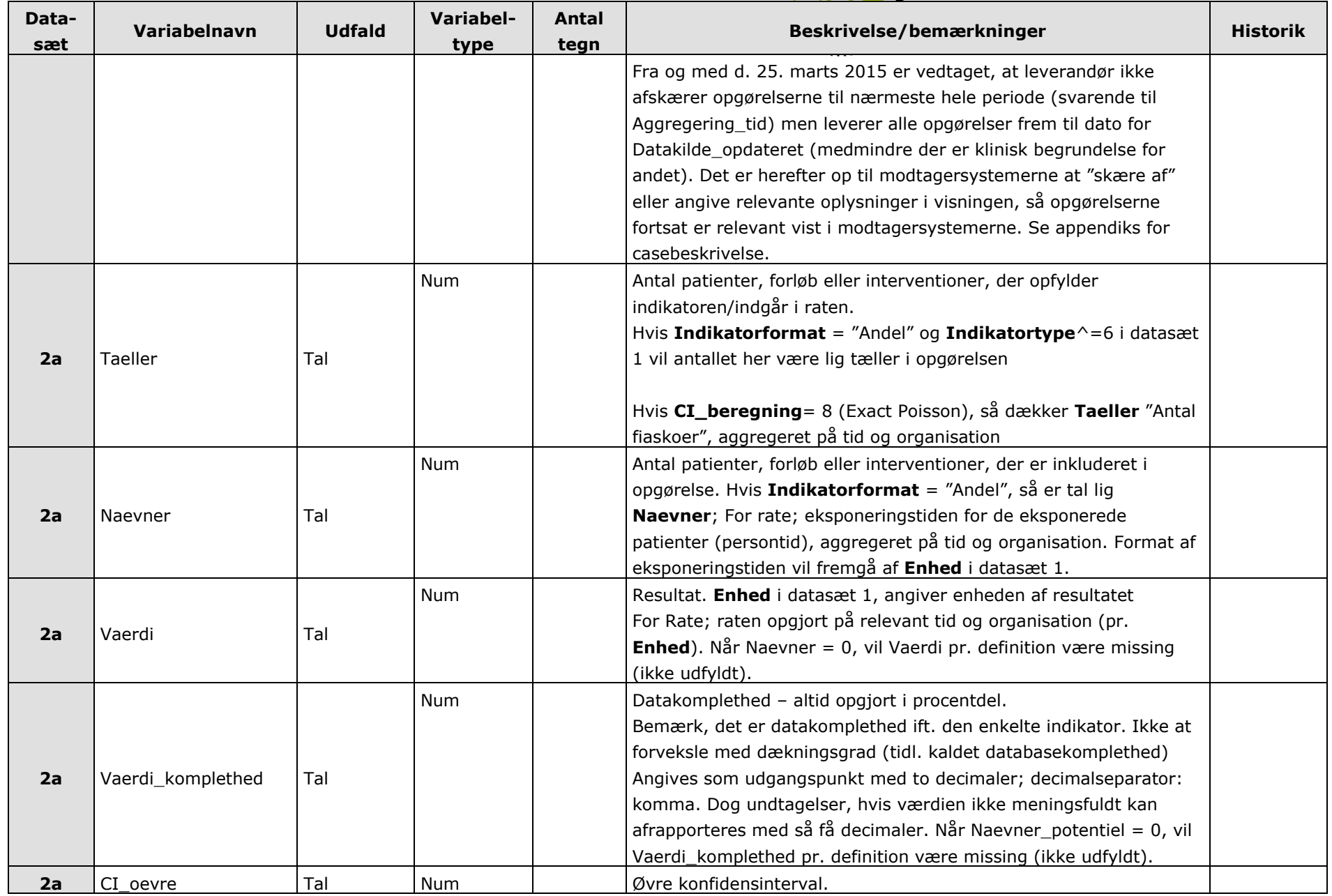

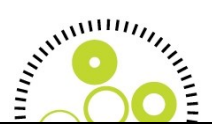

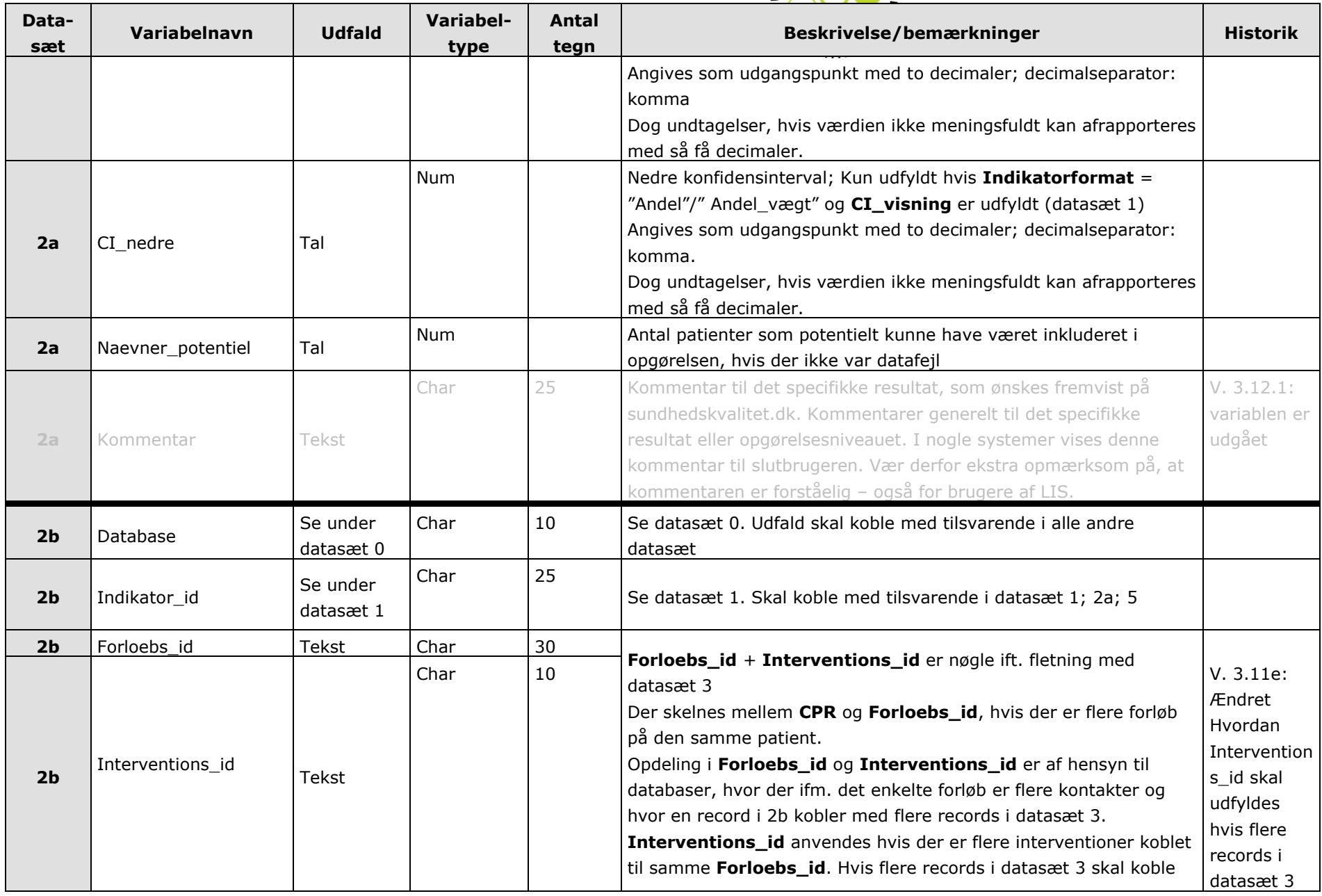

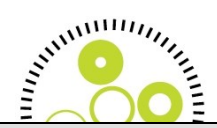

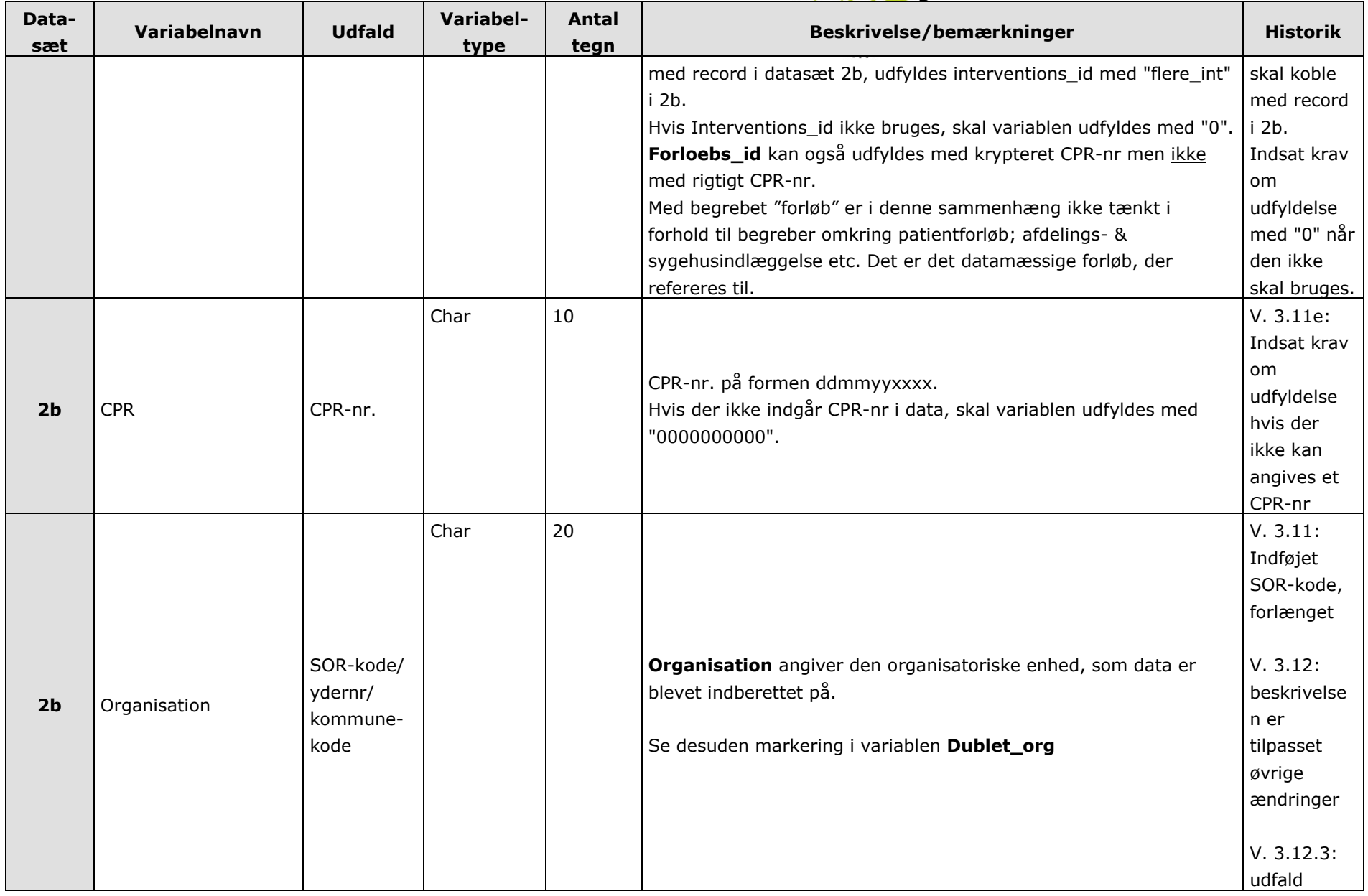

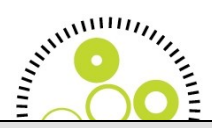

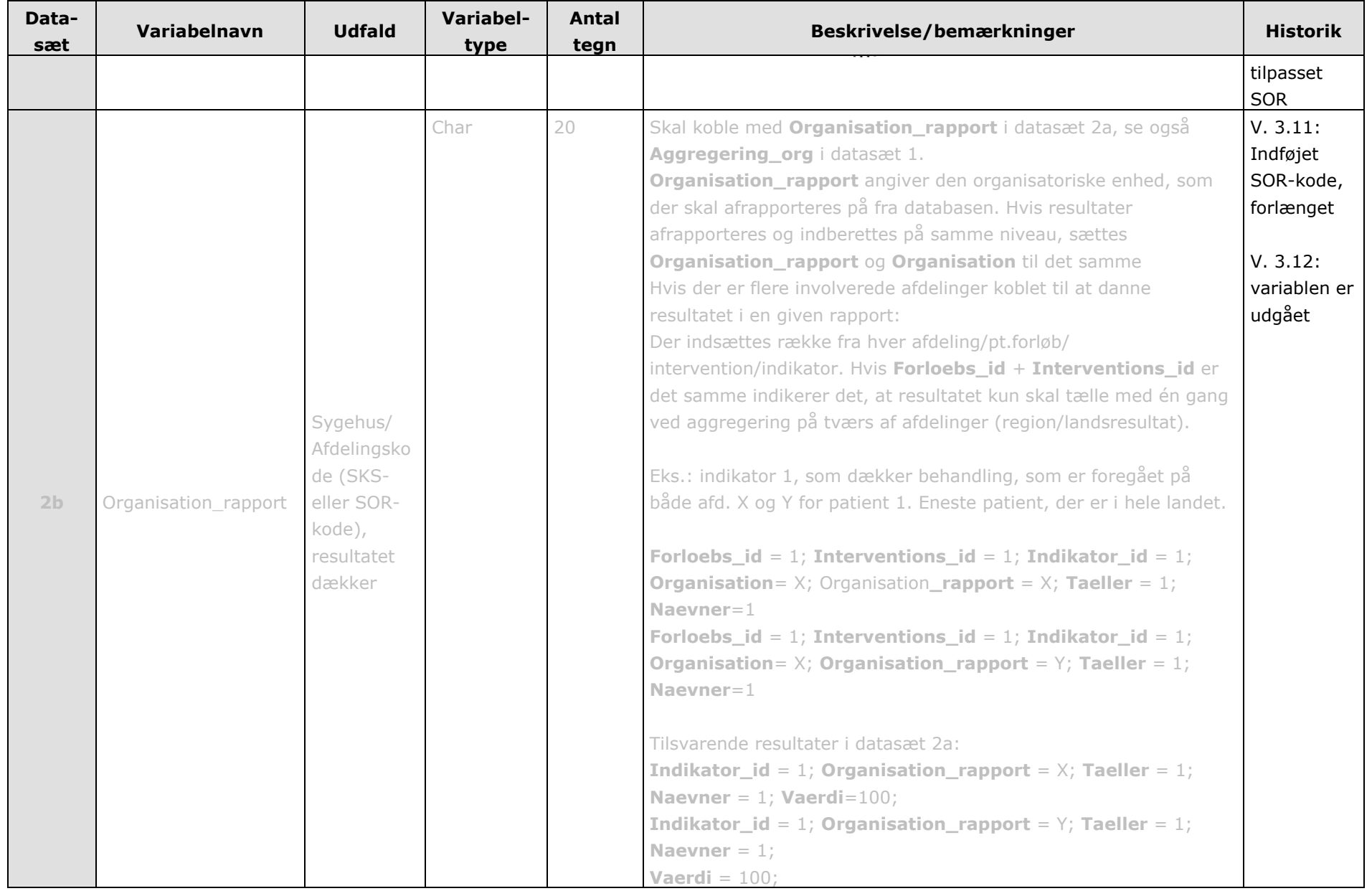

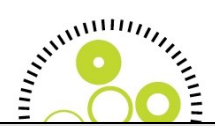

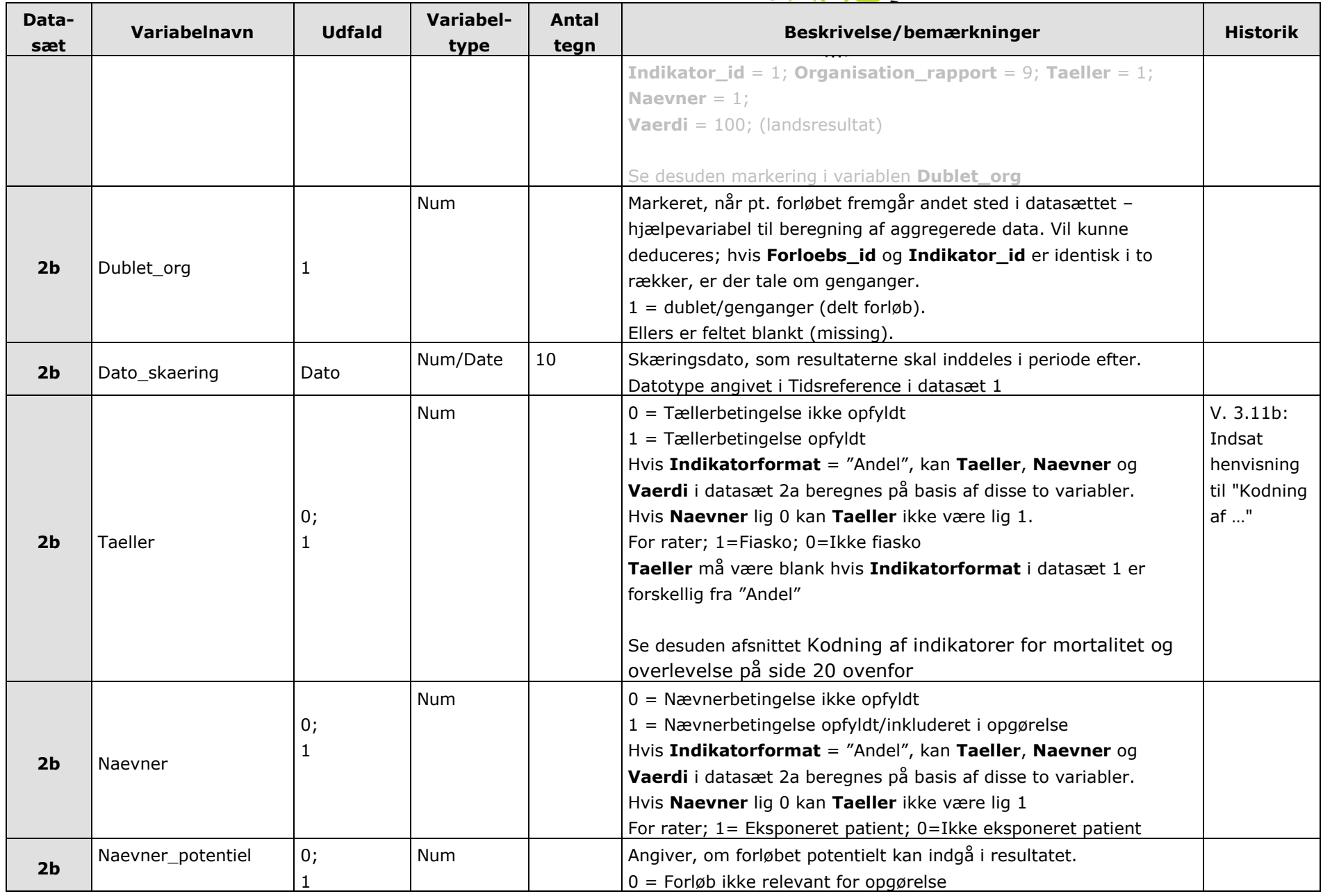

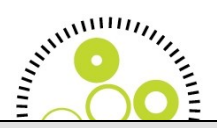

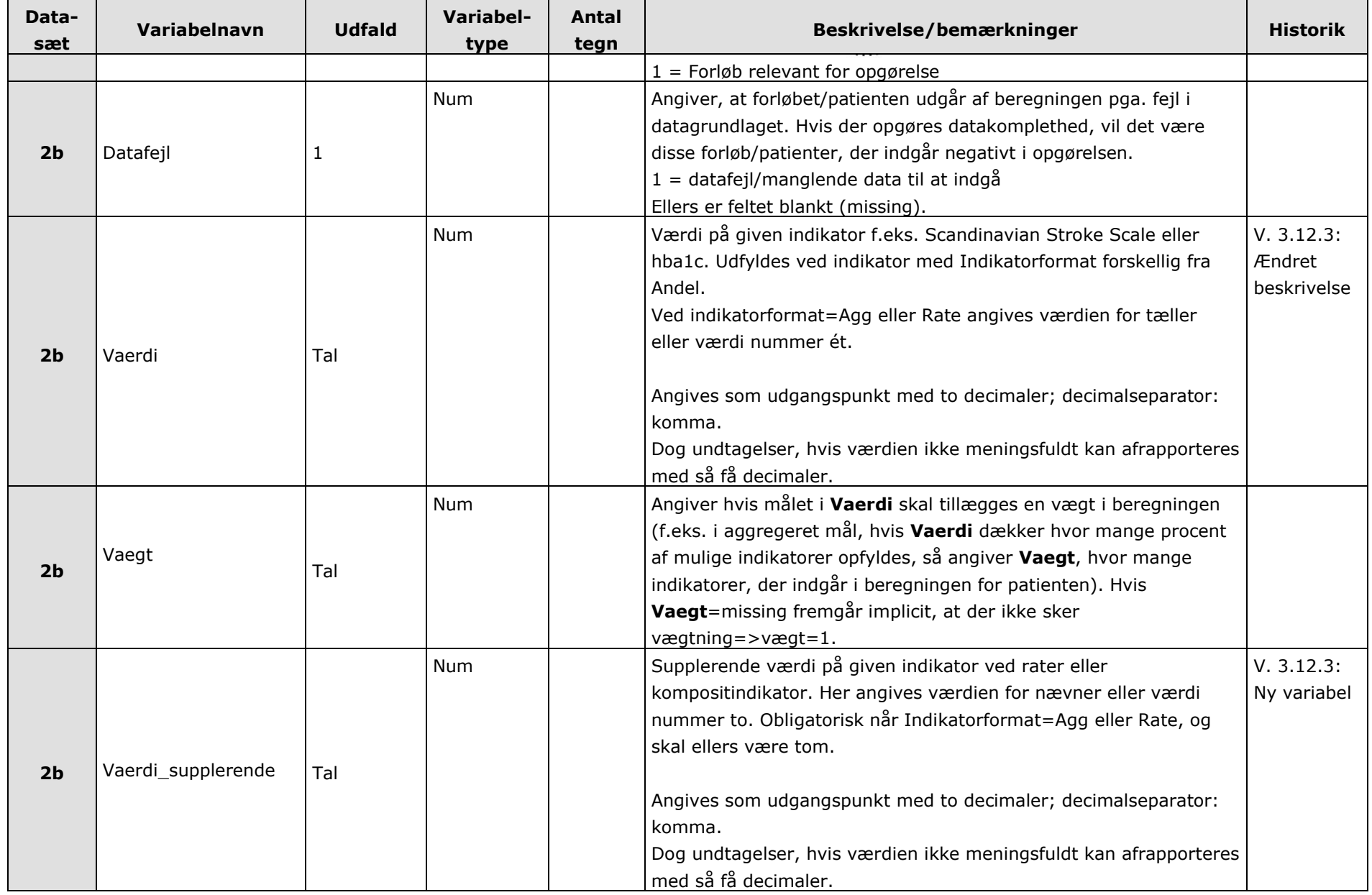

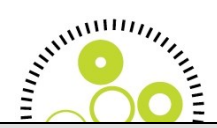

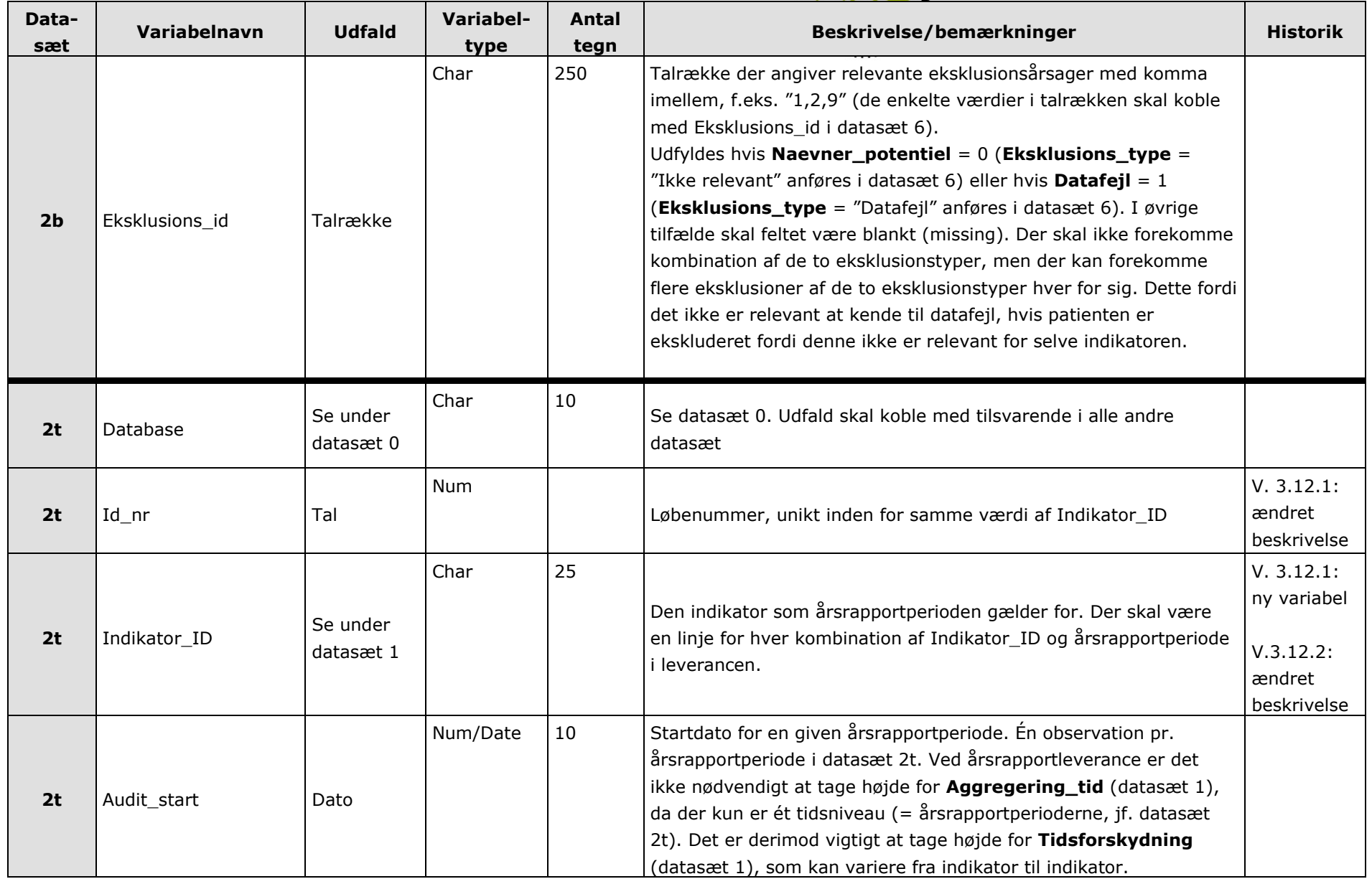

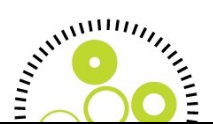

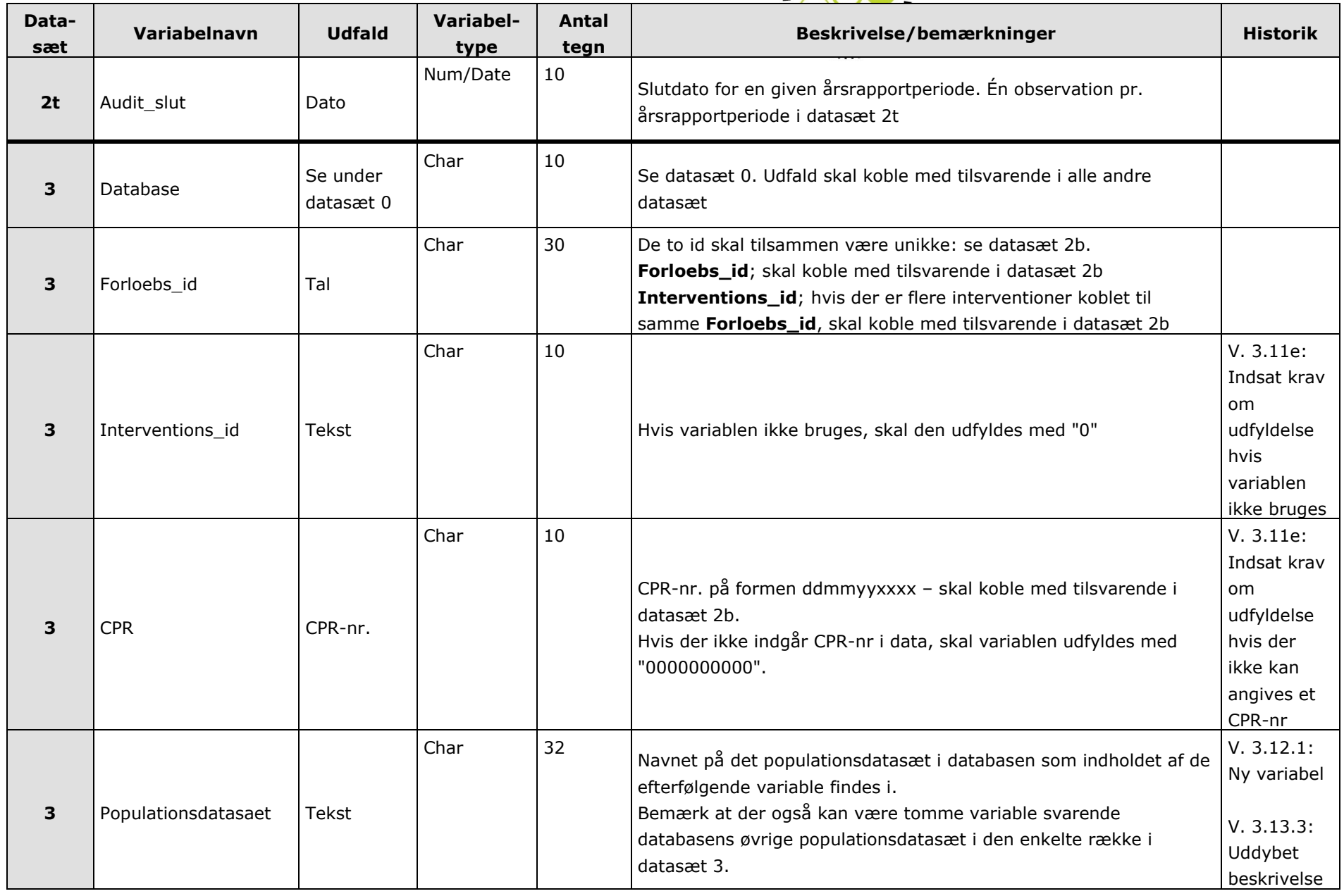

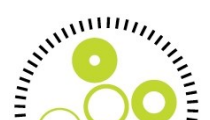

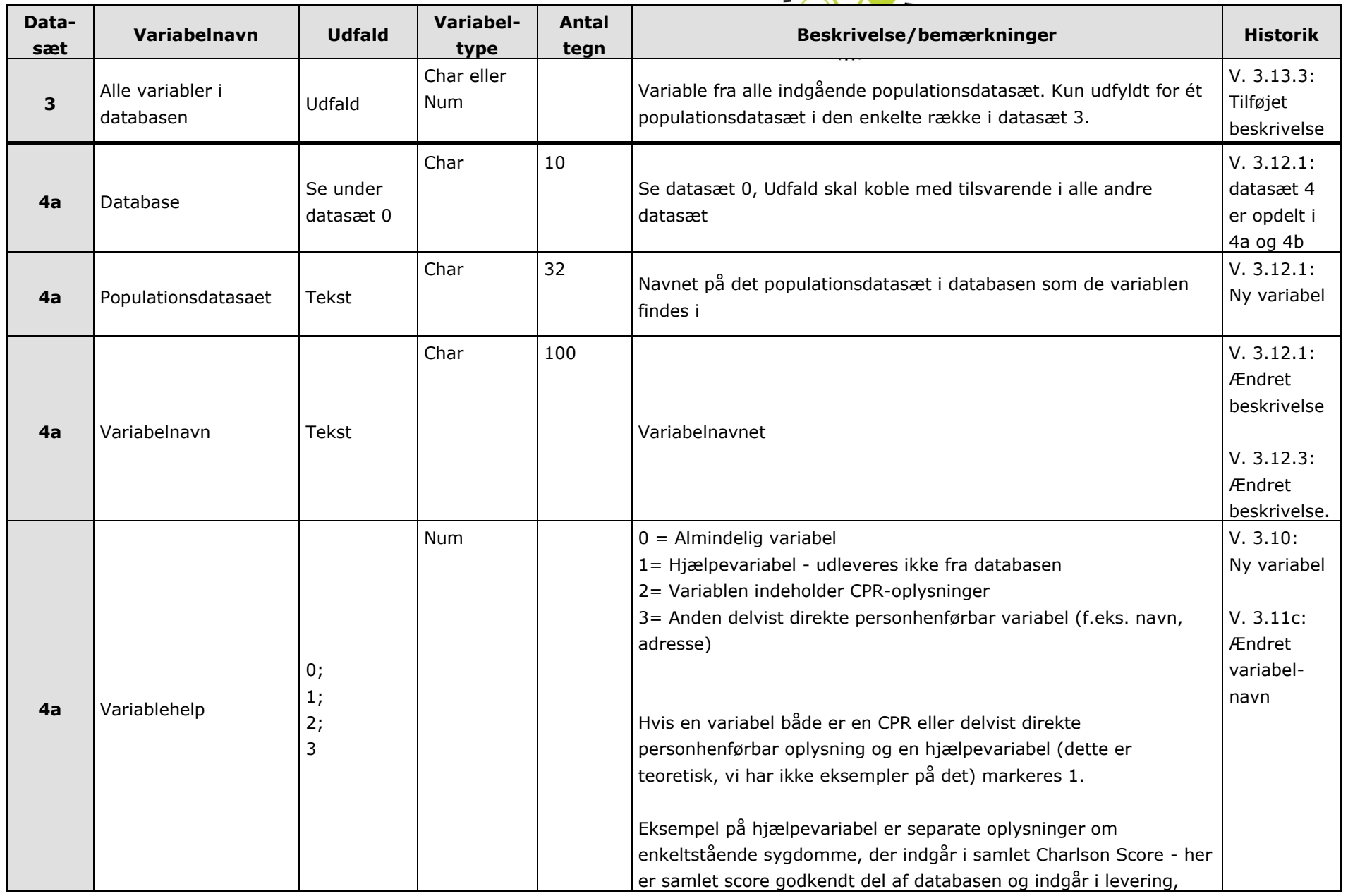

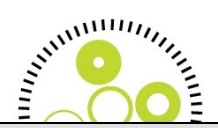

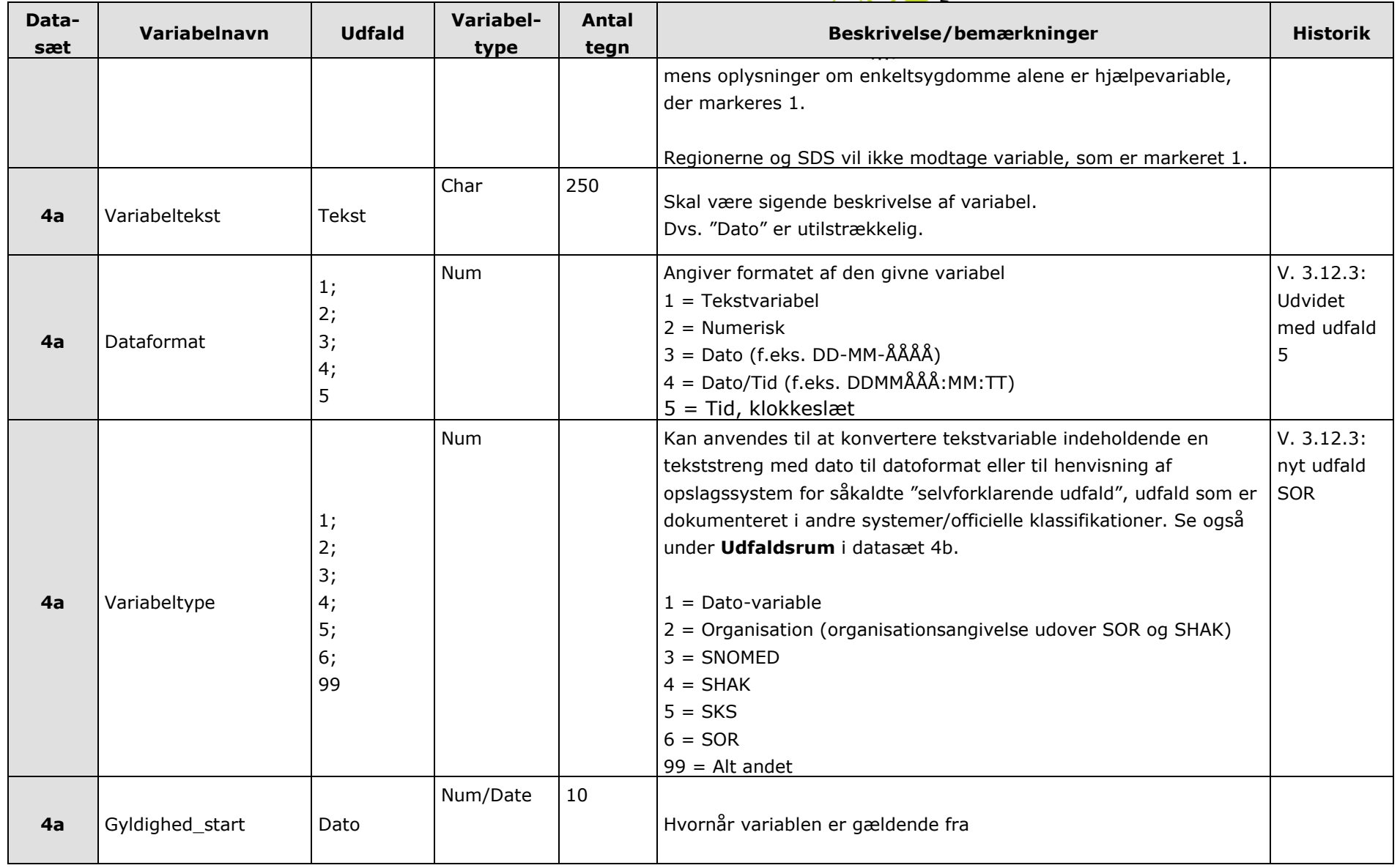

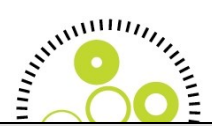

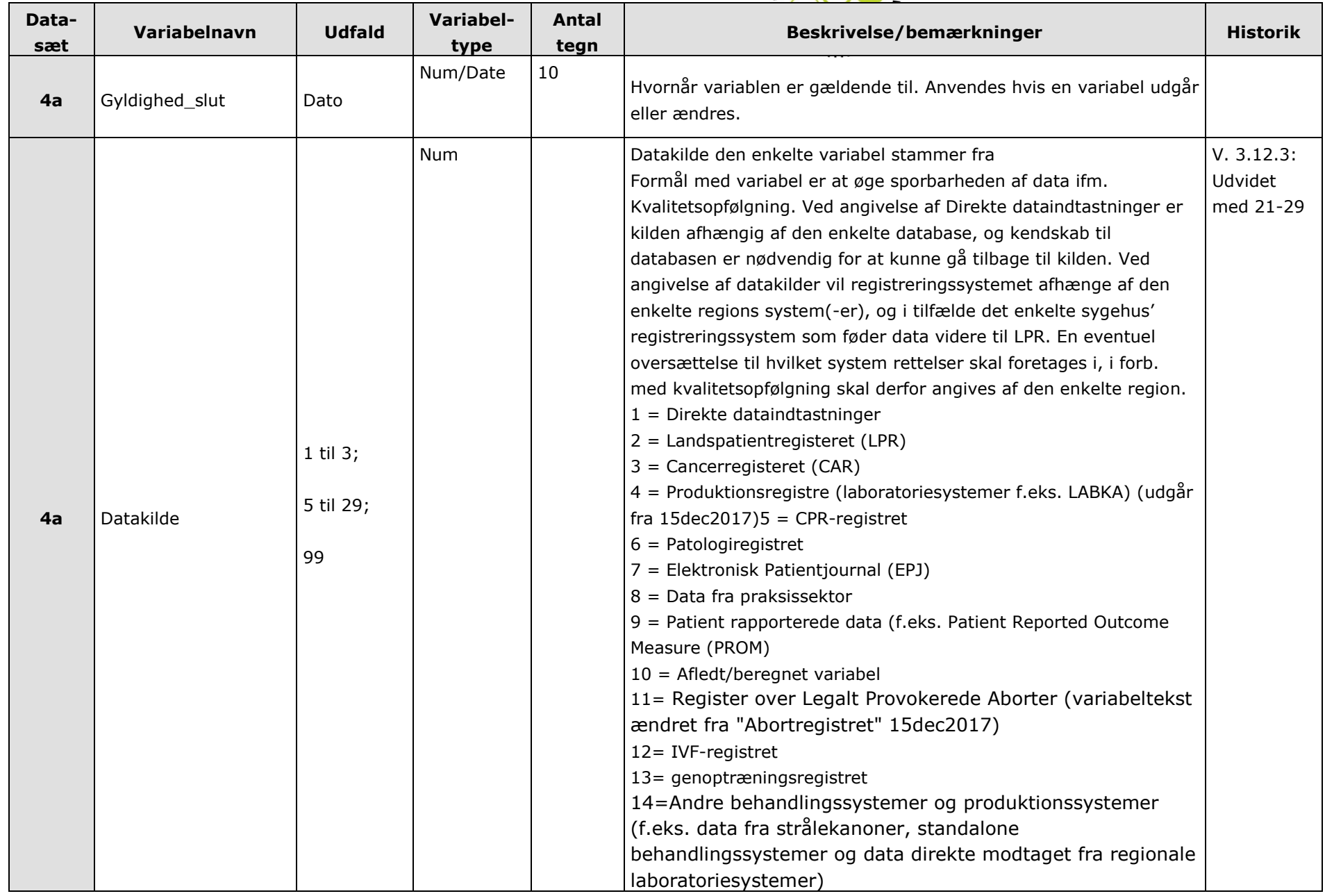

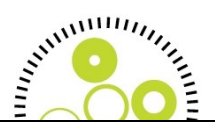

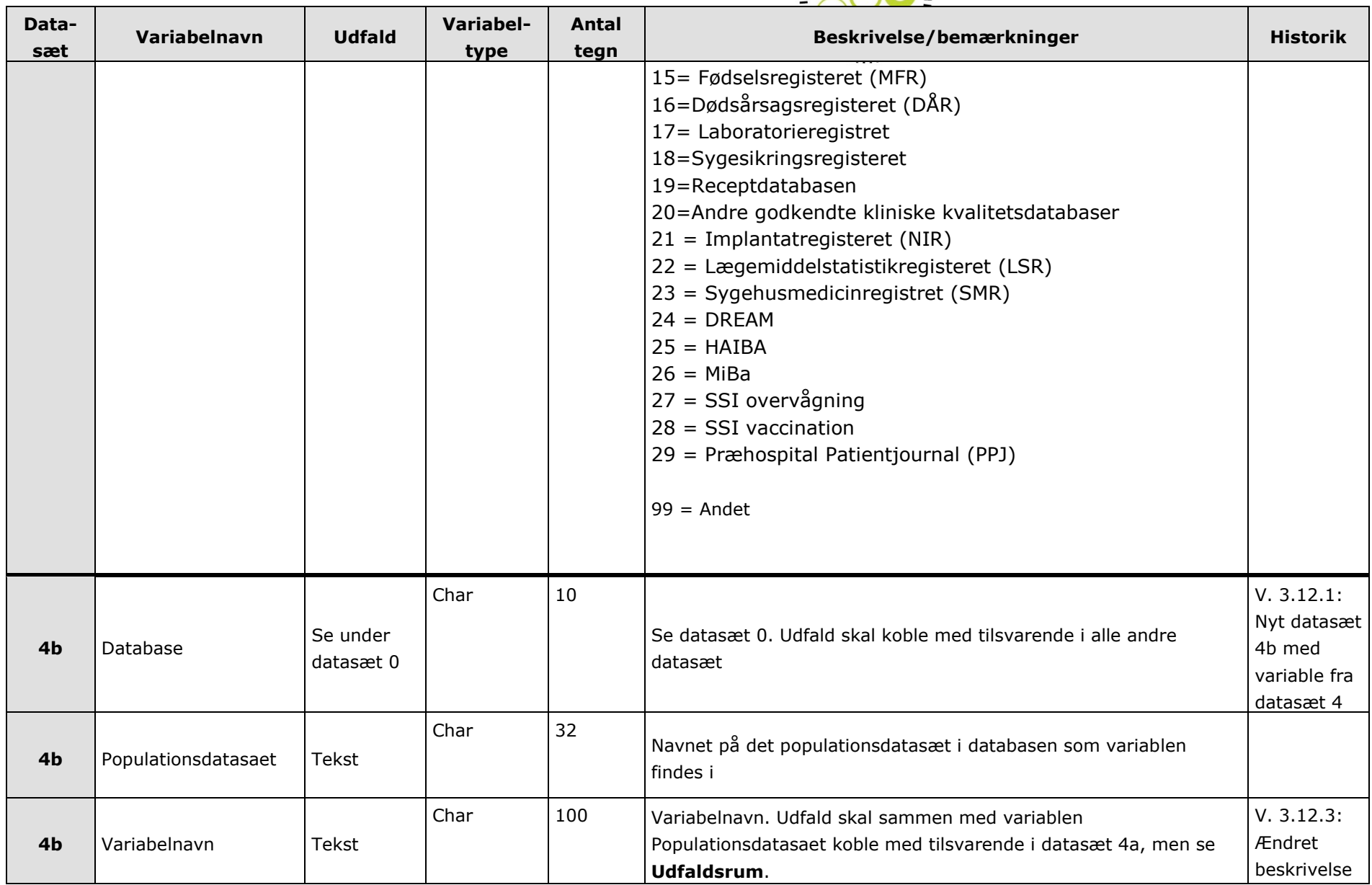

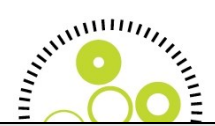

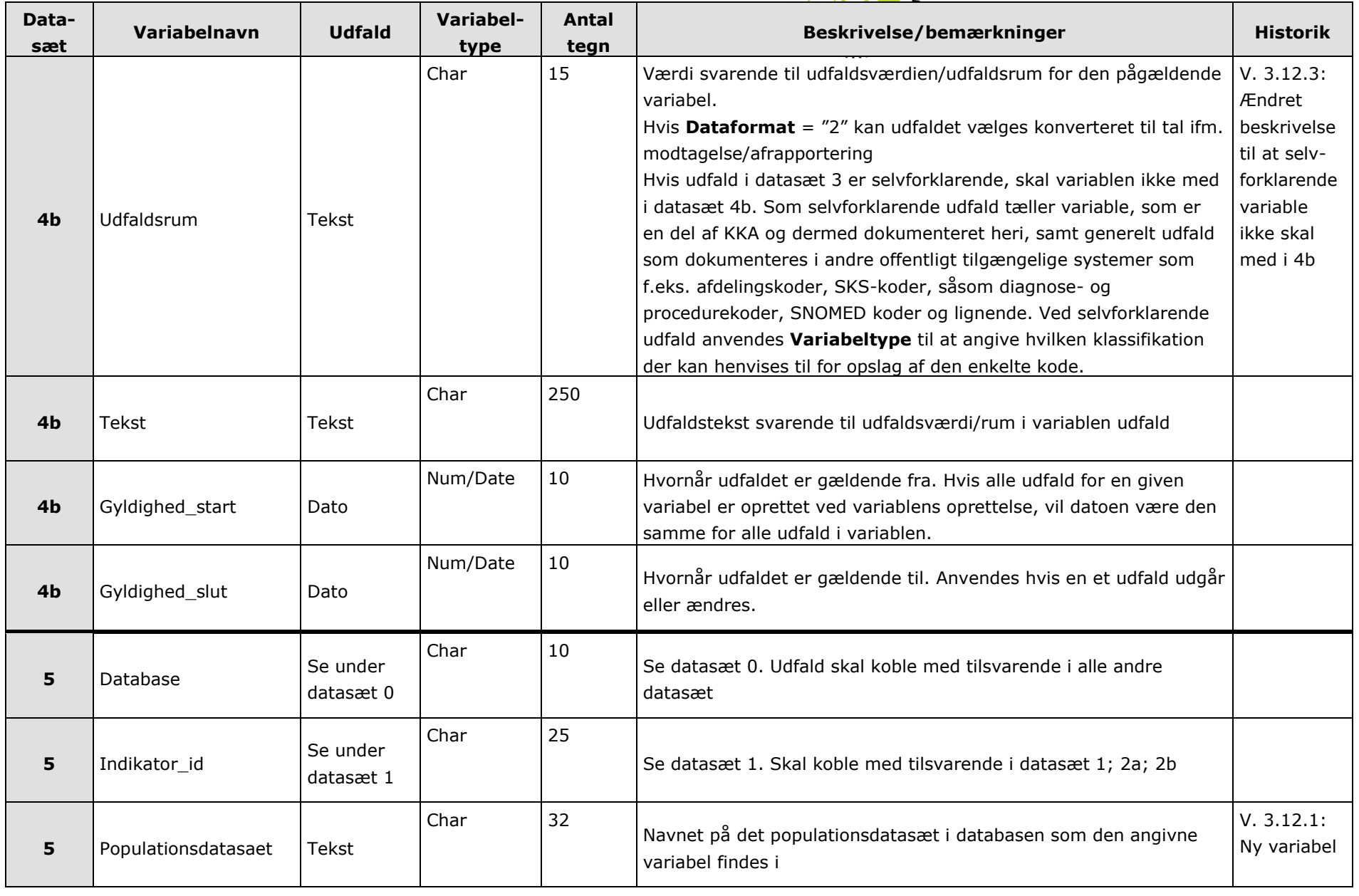

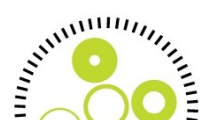

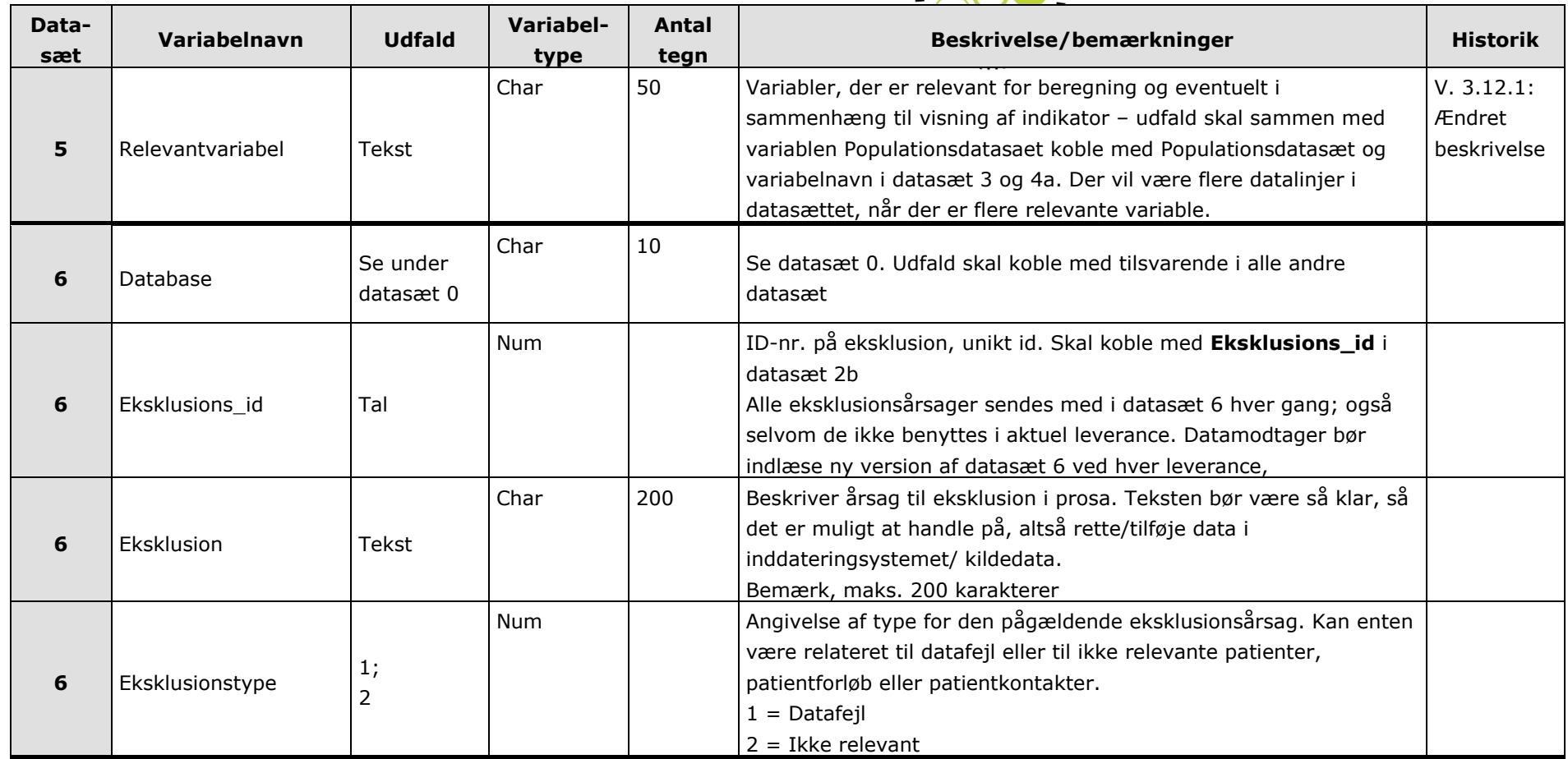

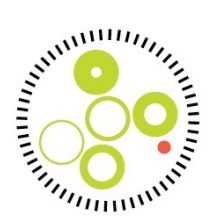

## <span id="page-52-0"></span>*Bilag 1. Anvendelsesmuligheder for KKA (bilag udarbejdet af Region Syddanmark)*

Overordnet set er formålet med leveringer af data i KKA at understøtte kvalitetsudviklingsarbejdet på sygehusene.

Kvalitetscirklens 4 dele (Plan, Do, Study, Act) er således afhængige af, at der er mulighed for at følge op på, om de tiltag, der er i sat i værk, dels er blevet implementeret i det hele taget, og dels om de er tilstrækkelige, og opnår de planlagte mål. Hvis ikke, er der brug for at ændre strategien, sådan at de ønskede resultater opnås.

Data fra de kliniske kvalitetsdatabaser giver netop denne feedback til ledelse og medarbejderne på sygehusene, og hjælper med at guide og understøtte kvalitetsarbejdet samt skabe dialog herom på alle niveauer. Netop derfor er det centralt, at regionerne har mulighed for at modtage og formidle disse data til alle niveauer i organisationerne via KKA, og at dataleverancerne sker løbende, således at der er aktualitet i resultaterne.

Opsummerende er der to hovedoverskrifter, der kan beskrive anvendelsen af kvalitetsdata i KKA i regionerne:

#### **1. Rapportering af resultater**

Kvalitet dagsordenssættes i stigende grad på sundhedsområdet. Dette betyder en voksende efterspørgsel efter fremstillinger af resultater fra de kliniske kvalitetsdatabaser til brug både på sygehusene og bredere i alle dele af organisationerne på sundhedsområdet.

#### *1.1 Færdigberegnede resultater*

Data i KKA leveres til regionerne af fra RKKP. Regionerne modtager således data, som er epidemiologisk og biostatistisk færdigberegnet og indeholder resultater for databasens kvalitetsindikatorer. Dermed er det muligt at vise resultater for databasen uden at skulle reproducere databasens egne epidemiologiske og biostatistiske beregninger. Der vil på denne måde være fuldstændig konsistens mellem resultaterne i regionerne og de resultater, som kvalitetsdatabasen selv præsenterer. Denne tilgang sikrer et ensartet højt kvalitetsniveau for data på tværs af regionerne, og skaber tillid til og fokus på resultaterne til gavn for kvalitetsudviklingsarbejdet.

#### *1.2 Nem adgang, gennemsigtighed og samlet overblik*

Gennemsigtighed i sundhedsvæsenet er en væsentlig driver for kvaliteten af ydelserne. På alle niveauer øges gennemsigtigheden f.eks. ved at vise egne resultater for f.eks. en afdeling/et sygehus.

Ledelserne har i høj grad brug for et samlet overblik over kvalitet, økonomi, aktivitet mv. til at understøtte dialogen lokalt på sygehusene og bredere i regionerne, og med KKA har regionerne mulighed for at integrere information om kvalitet i de eksisterende ledelsesinformationssystemer, og dermed skabe dette overblik. Det er vigtigt, at der i den forbindelse tages hensyn til de forskellige målgrupper, som formidlingen af kvalitetsdata retter sig mod. Der er derfor brug for forskellige rapporter, der tager højde for de forskellige behov henholdsvis klinikere, ledelser mv. har for information. Denne opgave kan kun løses lokalt.

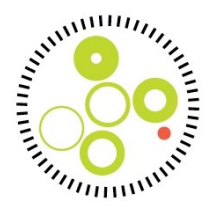

#### **2. Audit af registrering og klinisk praksis**

Af hensyn til tilliden til og anvendeligheden af kvalitetsresultater er det vigtigt, at der er transparens omkring resultaterne. Med leveringerne af data i KKA er der mulighed for at nedbryde et givet resultat til de delresultater på underliggende organisatoriske niveauer, som indgår i resultatet. Desuden er der mulighed for at gå bagom resultaterne og få adgang til data på individniveau på de områder, hvor den enkelte har ret til det. Formålet er dels at understøtte kvalitetssikringen af data og dels at understøtte arbejdet med kvalitetsudvikling i klinikken. Det højner validiteten og kompletheden af data samt styrker tilliden til resultaterne, når data kan kontrolleres og beregningerne eftergøres. Det øger samtidig anvendeligheden af resultaterne i forhold til identifikation af årsager og handlingsmuligheder f.eks. i forbindelse med manglende målopfyldelse.

Konkrete eksempler på brugen af data:

- Udarbejdelse af rapporter til brug for audit af patientbehandlingen og registreringer i afdelingerne
- Mulighed for identifikation af årsager og handlemuligheder ved hjælp af analyse af resultaterne